#### **Camera Calibration**

#### **Jianping Fan Department of Computer Science UNC-Charlotte**

**Course Website: http://webpages.uncc.edu/jfan/itcs5152.html**

# **Outline**

- camera calibration
- Epipolar Geometry

How to calibrate the camera? (also called "camera resectioning")

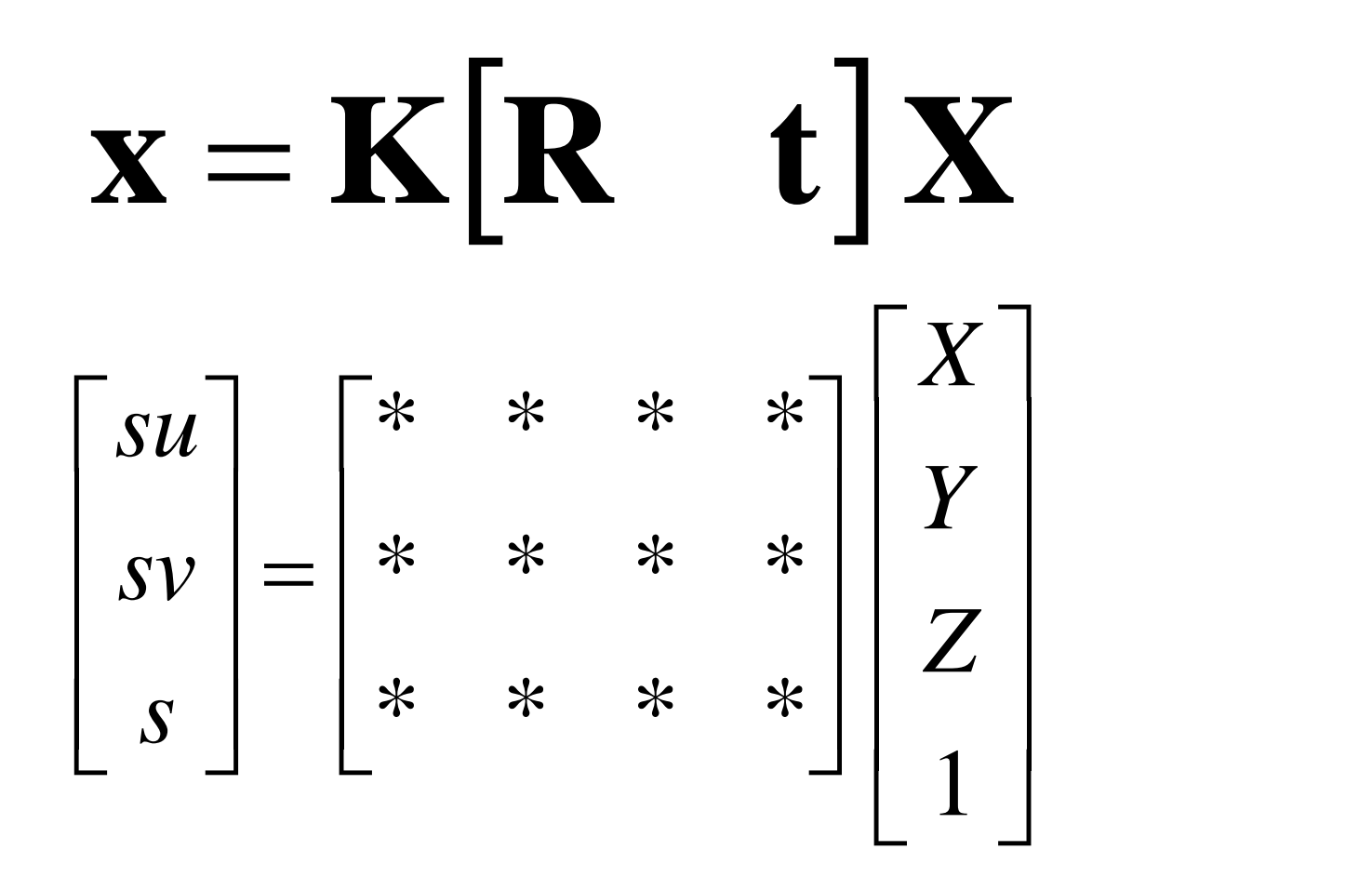

# Calibrating the Camera

Use an scene with known geometry

- Correspond image points to 3d points
- Get least squares solution (or non-linear solution)

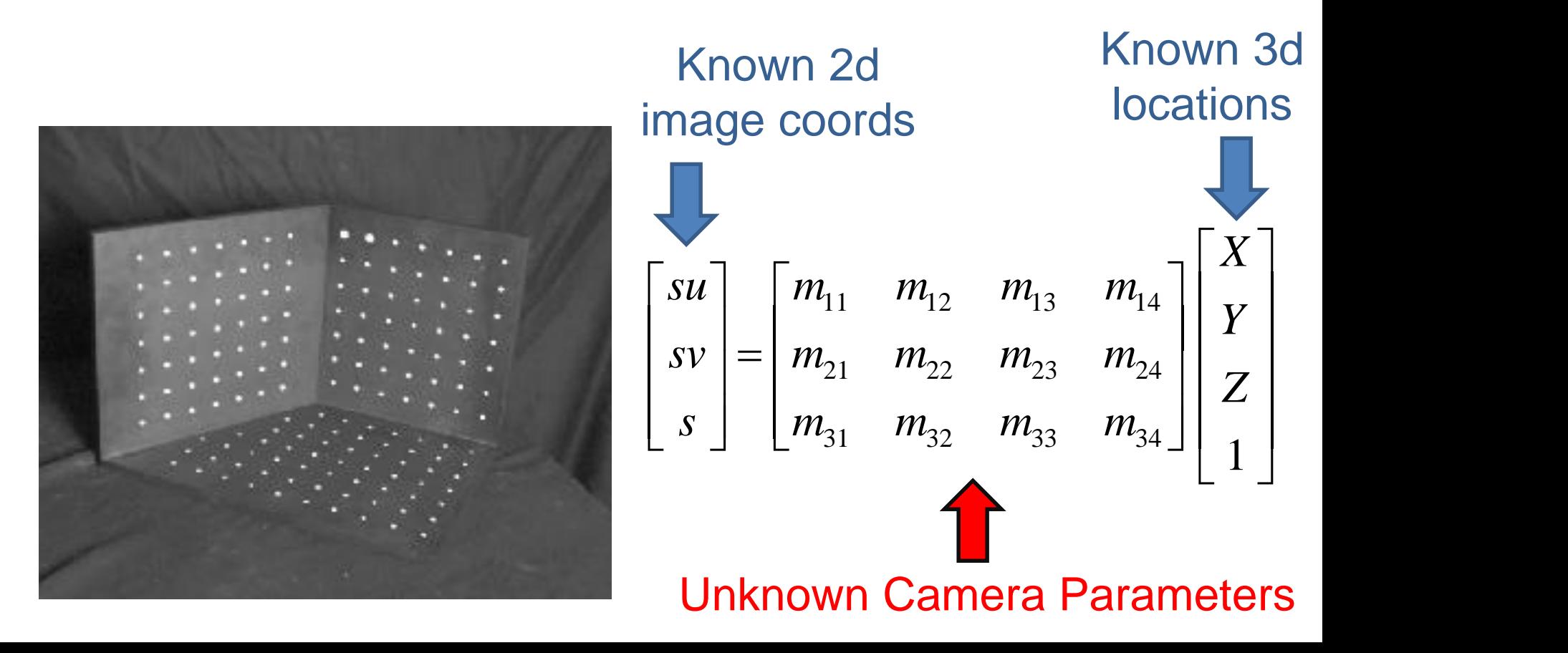

#### How do we calibrate a camera? Known 3d locations Known 2d image coords

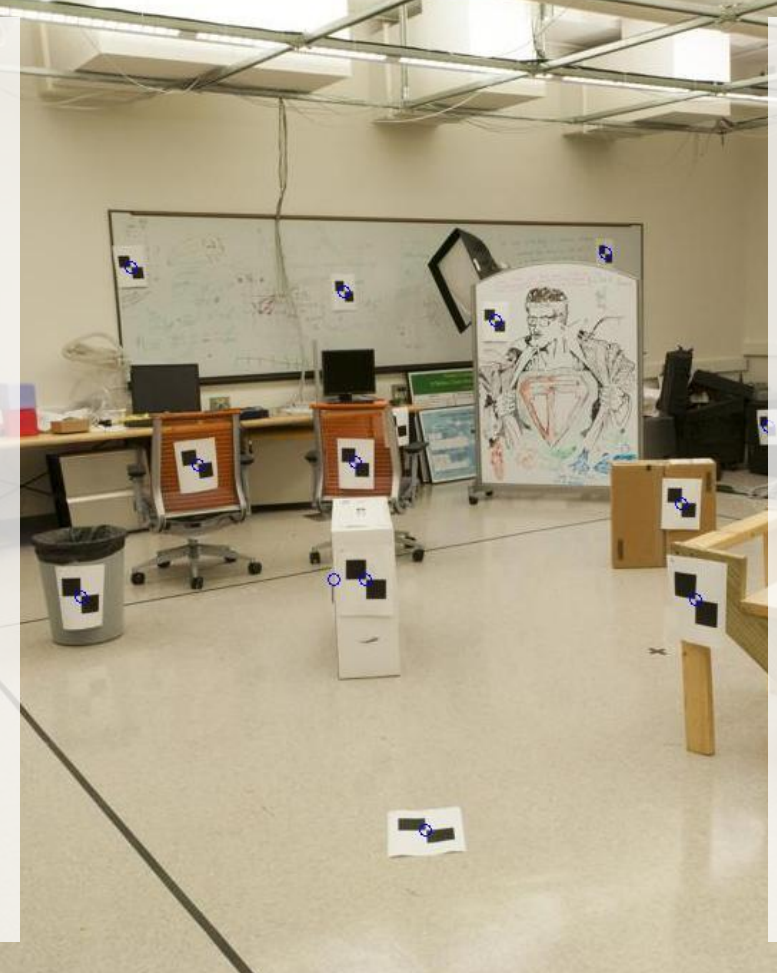

312.747 309.140 30.086 305.796 311.649 30.356 307.694 312.358 30.418 310.149 307.186 29.298 311.937 310.105 29.216 311.202 307.572 30.682 307.106 306.876 28.660 309.317 312.490 30.230 307.435 310.151 29.318 308.253 306.300 28.881 306.650 309.301 28.905 308.069 306.831 29.189 309.671 308.834 29.029 308.255 309.955 29.267 307.546 308.613 28.963 311.036 309.206 28.913 307.518 308.175 29.069 309.950 311.262 29.990 312.160 310.772 29.080 311.988 312.709 30.514

**STATE** 

### Estimate of camera center

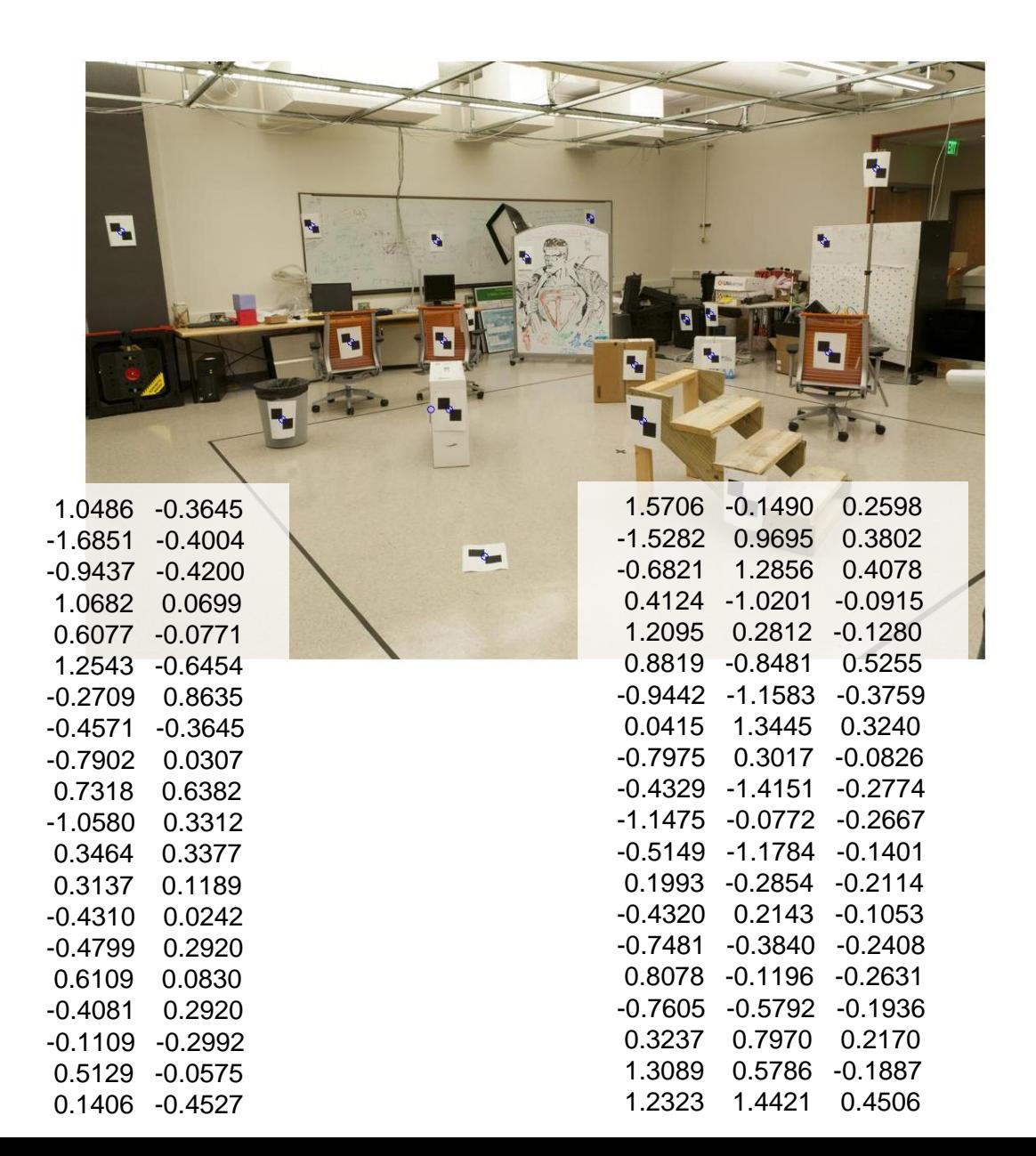

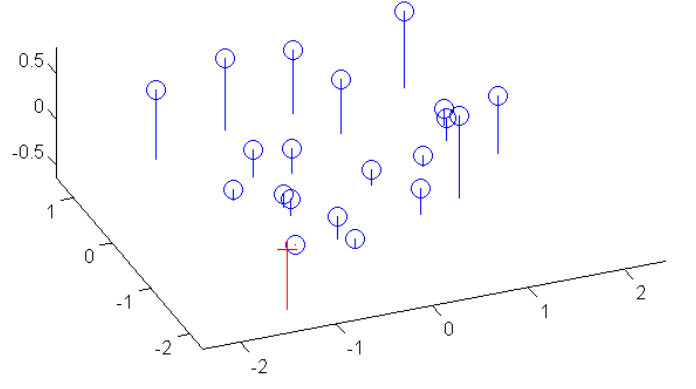

Known 2d image coords

$$
\begin{bmatrix}\nsu \\
sv \\
s\n\end{bmatrix} = \begin{bmatrix}\nm_{11} & m_{12} & m_{13} & m_{14} \\
m_{21} & m_{22} & m_{23} & m_{24} \\
m_{31} & m_{32} & m_{33} & m_{34}\n\end{bmatrix} \begin{bmatrix}\nX \\
Y \\
Z\n\end{bmatrix}
$$
\nKnown 3d  
\n*N*

$$
su = m_{11}X + m_{12}Y + m_{13}Z + m_{14}
$$
  
\n
$$
sv = m_{21}X + m_{22}Y + m_{23}Z + m_{24}
$$
  
\n
$$
s = m_{31}X + m_{32}Y + m_{33}Z + m_{34}
$$

$$
u = \frac{m_{11}X + m_{12}Y + m_{13}Z + m_{14}}{m_{31}X + m_{32}Y + m_{33}Z + m_{34}}
$$
  

$$
v = \frac{m_{21}X + m_{22}Y + m_{23}Z + m_{24}}{m_{31}X + m_{32}Y + m_{33}Z + m_{34}}
$$

Kno image

 1 31 32 33 34 21 22 23 24 11 12 13 14 *Z Y X m m m m m m m m m m m m s sv su* Known 3d locations 31 32 33 34 11 12 13 14 *<sup>m</sup> X <sup>m</sup> Y <sup>m</sup> Z <sup>m</sup> <sup>m</sup> X <sup>m</sup> Y <sup>m</sup> Z <sup>m</sup> u* 31 32 33 34 21 22 23 24 *<sup>m</sup> X <sup>m</sup> Y <sup>m</sup> Z <sup>m</sup> <sup>m</sup> X <sup>m</sup> Y <sup>m</sup> Z <sup>m</sup> v* <sup>31</sup> <sup>32</sup> <sup>33</sup> <sup>34</sup> <sup>11</sup> <sup>12</sup> <sup>13</sup> <sup>14</sup> (*<sup>m</sup> <sup>X</sup> <sup>m</sup> <sup>Y</sup> <sup>m</sup> <sup>Z</sup> <sup>m</sup>* )*<sup>u</sup> <sup>m</sup> <sup>X</sup> <sup>m</sup> <sup>Y</sup> <sup>m</sup> <sup>Z</sup> <sup>m</sup>* <sup>31</sup> <sup>32</sup> <sup>33</sup> <sup>34</sup> <sup>21</sup> <sup>22</sup> <sup>23</sup> <sup>24</sup> (*<sup>m</sup> <sup>X</sup> <sup>m</sup> <sup>Y</sup> <sup>m</sup> <sup>Z</sup> <sup>m</sup>* )*<sup>v</sup> <sup>m</sup> <sup>X</sup> <sup>m</sup> <sup>Y</sup> <sup>m</sup> <sup>Z</sup> <sup>m</sup>*

 $m_{31}uX + m_{32}uY + m_{33}uZ + m_{34}u = m_{11}X + m_{12}Y + m_{13}Z + m_{14}$  $m_{31}VX + m_{32}VY + m_{33}VZ + m_{34}V = m_{21}X + m_{22}Y + m_{34}Z + m_{24}V$ 

  $\mathbf{J}$  and  $\mathbf{J}$  $\mathbb{R}$  $\begin{bmatrix} 1 & 1 \\ 1 & 1 \end{bmatrix}$  $\lfloor 1 \rfloor$  $\lceil X \rceil$  $\left| \begin{array}{c} \mathcal{L} \\ 1 \end{array} \right|$  $\left[\begin{array}{c} 4x \\ x \\ y \end{array}\right]$  $\begin{bmatrix} m_{31} & m_{32} \end{bmatrix}$  $\begin{bmatrix} m_{11} & m_{12} \end{bmatrix}$  $=$   $m_{21}$   $m_{22}$   $m_{23}$  $\bigcup m_{31}$  m  $\begin{bmatrix} m_{11} & m_{12} \end{bmatrix}$  $\begin{bmatrix} S \end{bmatrix}$   $\begin{bmatrix} m_{31} \end{bmatrix}$  $\lceil su \rceil$   $\lceil m_{11} \rceil$  $31$   $11\frac{32}{33}$   $11\frac{34}{34}$  | 1 | 21  $1\frac{1}{2}$   $1\frac{1}{2}$   $2\frac{1}{2}$   $1\frac{1}{2}$   $1\frac{1}{2}$ 11  $\frac{11}{12}$   $\frac{11}{13}$   $\frac{11}{14}$   $\frac{1}{1}$   $\frac{1}{14}$ *Z* | locations *Y* | Known 3d *X m*<sub>21</sub> *m*<sub>22</sub> *m*<sub>22</sub> *m*<sub>24</sub> || | *m*<sub>21</sub> *m*<sub>22</sub> *m*<sub>22</sub> *m*<sub>24</sub> || **legacional** *m*<sub>11</sub> *m*<sub>12</sub> *m*<sub>12</sub> *m*<sub>14</sub> || |  $S \cup m_{21}$  $sV = |m_{21} \cdot m_{22}|$  $\mathcal{S}$ u |  $m_{11}$   $m_{12}$ Known 3d locations Known 2d image coords

$$
m_{31}uX + m_{32}uY + m_{33}uZ + m_{34}u = m_{11}X + m_{12}Y + m_{13}Z + m_{14}
$$
  

$$
m_{31}vX + m_{32}vY + m_{33}vZ + m_{34}v = m_{21}X + m_{22}Y + m_{23}Z + m_{24}
$$

$$
0 = m_{11}X + m_{12}Y + m_{13}Z + m_{14} - m_{31}uX - m_{32}uY - m_{33}uZ - m_{34}u
$$
  

$$
0 = m_{21}X + m_{22}Y + m_{23}Z + m_{24} - m_{31}vX - m_{32}vY - m_{33}vZ - m_{34}v
$$

#### $\mathbf{1}$  and  $\mathbf{1}$  $\mathbf{J}$  and  $\mathbf{J}$  and  $\mathbf{J}$  $\mathbf{1}$   $\lfloor 1 \rfloor$  $\mid X \mid$  $\begin{array}{c} \begin{array}{c} \end{array} \end{array}$  $\left| \begin{array}{c} \frac{1}{2} \\ \frac{1}{2} \end{array} \right|$  $\begin{bmatrix} m_{31} & m_{32} \end{bmatrix}$  $m_{11}$   $m_{12}$  $=$   $m_{21}$   $m_{22}$   $m_{23}$  $\int m_{31}$  m  $\left| \begin{array}{cc} m_{11} & m \end{array} \right|$  $\lfloor s \rfloor$   $\lfloor m_{31} \rfloor$  $\vert\, su\, \vert$   $\vert\, m_{11}^{}$  $\begin{array}{ccc} 31 & \text{11}_{32} & \text{11}_{33} & \text{11}_{34} \end{array}$  | 1 | 21  $m_{22}$   $m_{23}$   $m_{24}$  |  $\rightarrow$  |  $11$   $11_1$   $11_2$   $11_1$   $13$   $11_1$   $14$   $1 \quad \text{I}$   $\text{I}$ *Z* | locations  $Y \mid$  Known 3d *X m m m m*  $m_{21}$   $m_{22}$   $m_{23}$   $m_{24}$   $\left| \frac{1}{7} \right|$  **NIUWII 30**  $m_{11}$   $m_{12}$   $m_{13}$   $m_{14}$ *s* |  $m_{31}$  *i*  $|sv| = |m_{21} \, m_2$ *su*]  $\begin{bmatrix} m_{11} & m_{12} \end{bmatrix}$ Known 3d locations Known 2d image coords Unknown Camera Parameters  $0 = m_{11}X + m_{12}Y + m_{13}Z + m_{14} - m_{31}uX - m_{32}uY - m_{33}uZ - m_{34}u$  $0 = m_{21}X + m_{22}Y + m_{23}Z + m_{34} - m_{31}VX - m_{32}VY - m_{33}VZ - m_{34}V$

**Method 1 – homogeneous linear** system. Solve for m's entries using linear least squares  $=$   $| : |$  $\mathbf{r}$   $m_{34}$  $m_{11}$  $\left| \begin{array}{c} m_{24} \\ m_{12} \end{array} \right|$  [0]  $\begin{bmatrix} 0 & 0 & 0 & 0 & Z \end{bmatrix}$  $X_1$   $Y_1$   $Z_1$  1  $-v_n X_n - v_n Y_n - v_n Z_n - v_n \|_{\infty}^{\infty}$  | 0  $-u_n X_n - u_n Y_n - u_n Z_n - u_n \|_{\infty}^{\infty}$  | 0  $-v_1X_1 - v_1Y_1 - v_1Z_1 - v_1\parallel$   $v_2$  0 0 0 0  $X_n$   $Y_n$   $Z_n$  1  $-v_n X_n$   $-v_n Y_n$   $-v_n Z_n$ 1 0 0 0 0  $-u_n X_n - u_n Y_n - u_n Z_n$ 0 0 0 0  $X_1$   $Y_1$   $Z_1$  1  $-v_1X_1$   $-v_1Y_1$   $-v_1Z_1$ 1 0 0 0 0  $-u_1X_1$   $-u_1Y_1$   $-u_1Z_1$  $34 \perp$ 33 32 31 24  $\bigcap$ 23  $\vert \vert$   $\vert$ 22 |  $|\cdot|$ 21  $\vert \vert$   $\vert$  $14$   $\lceil \bigcap_{\mathbf{A}}$   $\mathbf{A}$ 13 | M 12 | | 11  $1 \quad 1 \quad 2_1 \quad 1 \quad -\nu_1 \Lambda_1 \quad -\nu_1 \Lambda_1 \quad -\nu_1 \Lambda_1 \quad -\nu_1 \Lambda_1 \quad -\nu_1$  $1 \quad 1 \quad 2 \quad 1 \quad 1 \quad 0 \quad 0 \quad 0 \quad 0 \quad -a_1 \Lambda_1 \quad -a_1 \Lambda_1 \quad -a_1 \Lambda_1 \quad -a_1 \Lambda_1 \quad -a_1 \Lambda_1$   $m_{34}$  $m_{33}$  $m_{32}$  $m_{22}$  | | | |  $m_{11}$  $X_1$   $Y_1$   $Z_1$  1 0 0 0 0  $-u_1X_1$   $-u_1Y_1$   $-u_1Z_1$   $-u_1$ <br>
0 0 0 0  $X_1$   $Y_1$   $Z_1$  1  $-v_1X_1$   $-v_1Y_1$   $-v_1Z_1$   $-v_1$ <br>  $\vdots$ <br>  $X_n$   $Y_n$   $Z_n$  1 0 0 0 0  $-u_nX_n$   $-u_nY_n$   $-u_nZ_n$   $-u_n$ <br>
0 0 0 0  $X_n$   $Y_n$   $Z_n$  1  $-v_nX_n$   $-v_nY_n$ *n n n n n n n n n n*

 0 *m m m m* [U, S, V] = svd(A); M = V(:,end); M = reshape(M,[],3)';

 0 **numpy.linalg.svd** $\overline{0}$  ror python  $m_{31}$   $\begin{bmatrix} 1 & 0 \\ 0 & 1 \end{bmatrix}$  . The set of  $\mathbf{y}$  and  $\mathbf{y}$  and  $\mathbf{y}$  $m_{24}$ *m* **For python, see**

 $0 \mid$ 

Known 2d image coords

$$
\begin{bmatrix}\nsu \\
sv \\
s\n\end{bmatrix} = \begin{bmatrix}\nm_{11} & m_{12} & m_{13} & m_{14} \\
m_{21} & m_{22} & m_{23} & m_{24} \\
m_{31} & m_{32} & m_{33} & m_{34}\n\end{bmatrix} \begin{bmatrix}\nX \\
Y \\
Z \\
Z\n\end{bmatrix}
$$
 Known 3d  
locations

 $\mathbf{1}$  and  $\mathbf{1}$ *Z* | locations *Y* Known 3d locations

• Method 2 – nonhomogeneous linear system. Solve for m's entries using linear least squares

 $\lfloor v_n \rfloor$   $\mathbf{I}$  and  $\mathbf{I}$  are the set of  $\mathbf{I}$  $\begin{bmatrix} 52 \\ 122 \end{bmatrix}$  $m_{33}$  $\left\| m_{24} \right\| \left\| v_n \right\|$  $\parallel m_{14} \parallel \left[ u_1 \right]$  N  $\begin{bmatrix} 0 & 0 & 0 & 0 \end{bmatrix}$  $\begin{bmatrix} X_1 & Y_1 & Z_1 & 1 \end{bmatrix}$  $-V \Lambda$   $-V \Lambda$   $-V \Lambda$   $W_{\text{tot}}$   $V \Gamma$  $-u \Delta$   $-u \Delta$   $-u \Delta$   $||u||_{\infty}$   $||u||$  $-V_1\Lambda_1 = V_1I_1 = V_1L_1 + H_2 + V_1$  $-u_1 \Lambda_1 = u_1 I_1 = u_1 L_1 + t_2 I_2 + t_3 I_3$ *n* l *n* 1  $\begin{bmatrix} n & Y_n & Z_n & 1 & 0 & 0 & 0 & 0 & -u_nX_n & -u_nY_n & -u_nZ_n \ 0 & 0 & 0 & X_n & Y_n & Z_n & 1 & -v_nX_n & -v_nY_n & -v_nZ_n \ m_2 & 0 & 0 & 0 & 0 & 0 & 0 \end{bmatrix}$  **FOI Py**  $m_{22}$  $m_{\infty}$  |  $m_{21}$  |  $m_{\infty}$   $=$   $\vdots$   $\vdots$  $m_{21}$  |  $V_1$  | **Ax=b** form  $\begin{bmatrix} m \\ m_2 \end{bmatrix}$   $M = A \ Y;$  $X_1$   $Y_1$   $Z_1$  1 0 0 0 0  $-u_1X_1$   $-u_1Y_1$   $-u_1Z_1$   $m_{14}$ <br>
0 0 0 0  $X_1$   $Y_1$   $Z_1$  1  $-v_1X_1$   $-v_1Y_1$   $-v_1Z_1$   $m_{21}$   $w_1$ <br>  $\vdots$ <br>  $X_n$   $Y_n$   $Z_n$  1 0 0 0 0  $-u_nX_n$   $-u_nY_n$   $-u_nZ_n$   $m_{22}$   $\vdots$   $u_n$ <br>
0 0 0 0  $X_n$   $\parallel m_{\infty} \parallel = \parallel$ 1 33 32 31 24  $\mid$  'n  $\mid$ 23  $\vert$   $\vert u_n \vert$ 22  $\vert$   $\vert$   $\vert$   $\vert$   $\vert$ 21  $\vert$   $\vert$   $\vert$   $\vert$   $\vert$   $\vert$  $14$   $1$   $1$   $1$   $1$   $1$  $13 \pm 7$  $m_{12}$  $1 \quad 1 \quad 2 \quad 1 \quad 1 \quad 1 \quad 1$  $1 \quad 1 \quad 2 \quad 1 \quad 0 \quad 0 \quad 0 \quad 0 \quad u_1^2 \quad u_1^2 \quad u_1^2 \quad u_1^2 \quad u_1^2$  $0 \quad 0 \quad 0 \quad X \quad Y \quad Z \quad 1 \quad -v \quad X \quad -v \quad Y \quad -v \quad Z$ 1 0 0 0 0  $-u X - u Y - u Z$ 0 0 0 0 X, Y, Z, 1  $-v_1X$ ,  $-v_1Y$ ,  $-v_1Z$ 1 0 0 0 0  $-u_1X_1$   $-u_1Y_1$   $-u_1Z_1 \parallel m_{14} \parallel u_1 \parallel w_2$  reshape(M, [],3)';

 $M = r e s$  $\begin{bmatrix} u_1 \end{bmatrix}$  M = re  $\mathcal{L} = \mathcal{L} \mathcal{L}$  $\lceil m_{11} \rceil$  $\begin{array}{c|cc} u_{1} & \mathbb{M} & = & \text{reshaj} \ v, \end{array}$  $m_{ij}$   $| u_i |$   $M - r_0$  ch  $200$  $m_{12}$   $M_{22}$   $M_{13}$   $M_{14}$   $M_{15}$   $M_{16}$   $M_{17}$   $M_{18}$   $M_{19}$  $1 \quad |V| =$  $M = [M; 1];$ 

 $\perp$  nur  $m_{\gamma}$  |  $V_{\gamma}$  |  $\gamma$  |  $\gamma$  |  $\gamma$  |  $\gamma$  |  $\gamma$  |  $\gamma$  |  $\gamma$  |  $\gamma$  |  $\gamma$  |  $\gamma$  |  $\gamma$  |  $\gamma$  |  $\gamma$  |  $\gamma$  |  $\gamma$  |  $\gamma$  |  $\gamma$  |  $\gamma$  |  $\gamma$  |  $\gamma$  |  $\gamma$  |  $\gamma$  |  $\gamma$  |  $\gamma$  |  $\gamma$  |  $\gamma$  |  $\gamma$  |  $\gamma$  |  $\gamma$   $m_{\infty}$   $\perp$   $\perp$   $u$   $\perp$   $\qquad$   $\qquad$ **For python, see numpy.linalg.solve**

# Calibration with linear method

- Advantages
	- Easy to formulate and solve
	- Provides initialization for non-linear methods
- Disadvantages
	- Doesn't directly give you camera parameters
	- Doesn't model radial distortion
	- Can't impose constraints, such as known focal length
- Non-linear methods are preferred
	- Define error as difference between projected points and measured points
	- Minimize error using Newton's method or other non-linear optimization

### Can we factorize M back to K [R | T]?

- Yes!
- You can use *RQ* factorization (note not the more familiar *QR* factorization). *R* (right diagonal) is K, and *Q* (orthogonal basis) is R. T, the last column of  $[R | T]$ , is inv(K)  $*$  last column of M.
	- But you need to do a bit of post-processing to make sure that the matrices are valid. See http://ksimek.github.io/2012/08/14/decompose/

# Can we factorize M back to K [R | T]?

- Yes!
- Alternatively, you can more directly solve for the individual entries of K  $[R | T]$ .

#### Extracting camera parameters

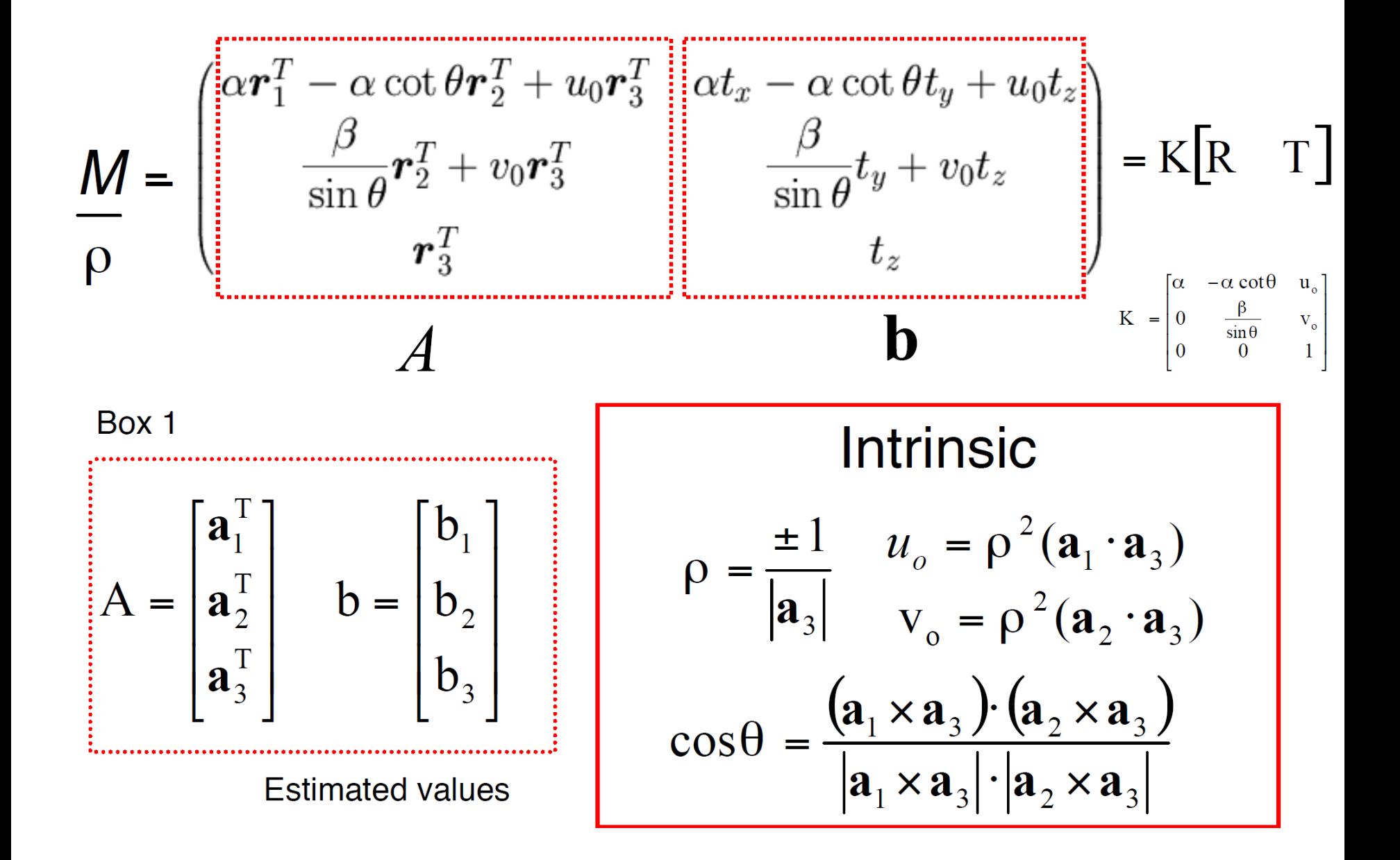

#### Extracting camera parameters

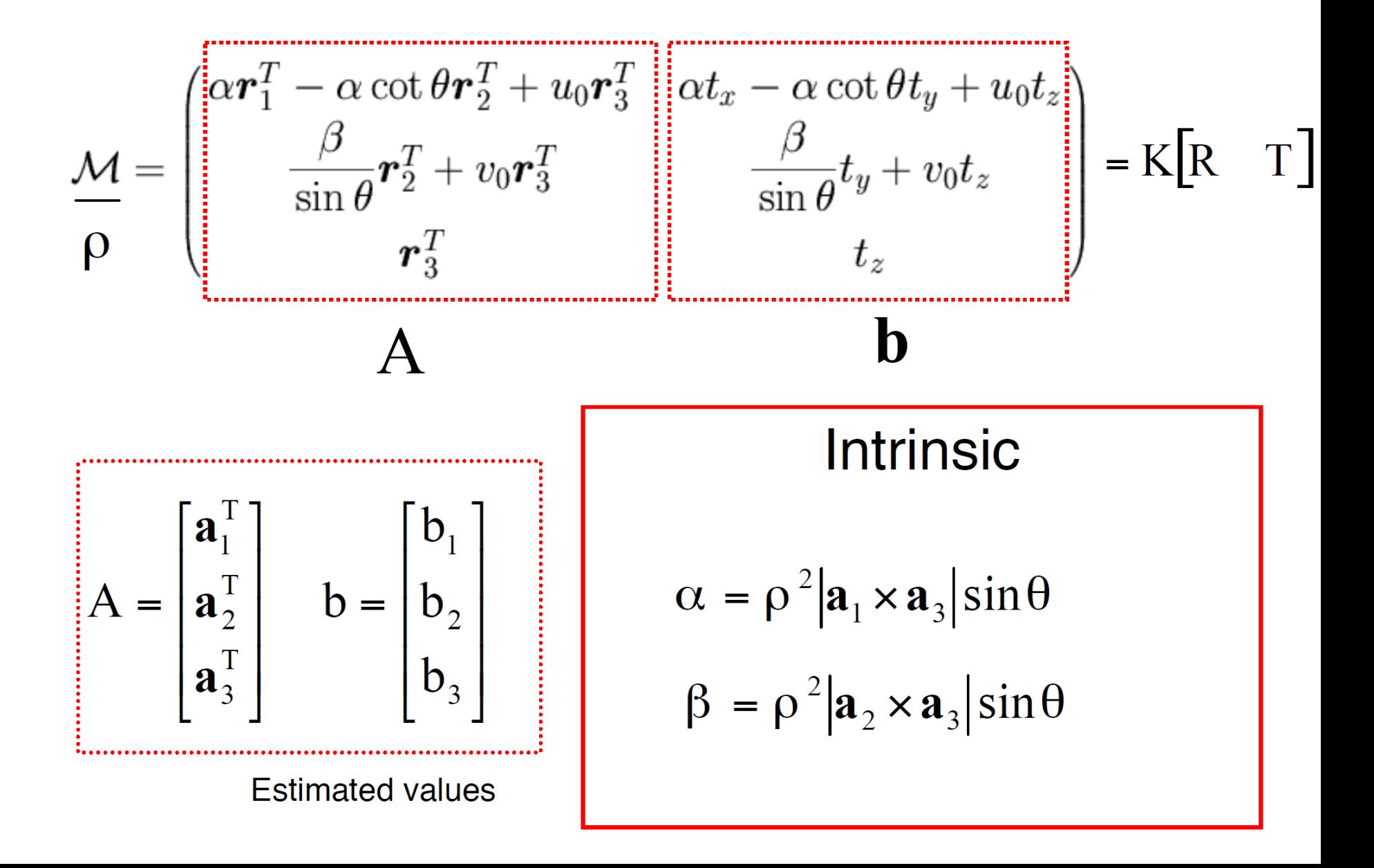

#### Extracting camera parameters

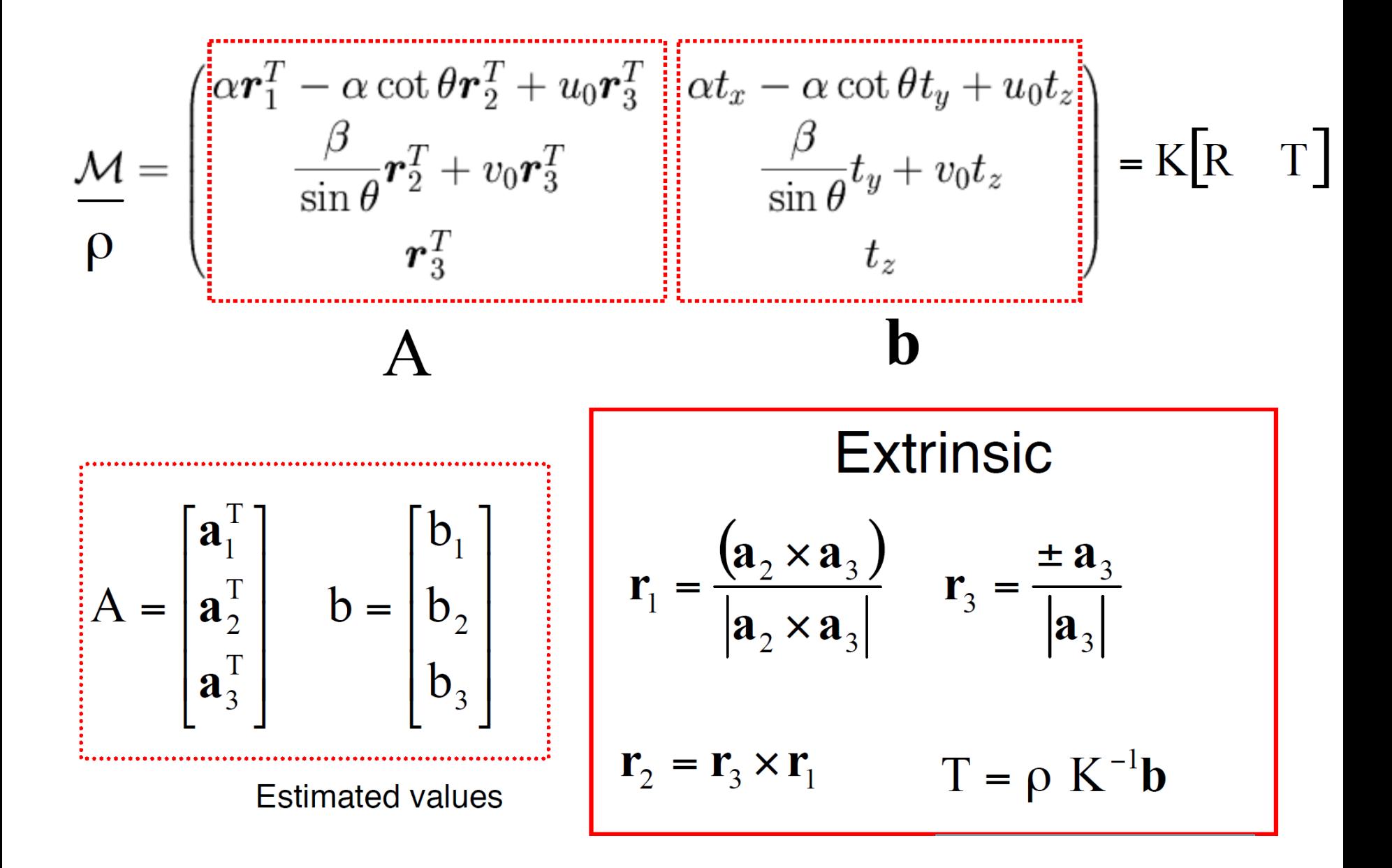

### Estimate of camera center

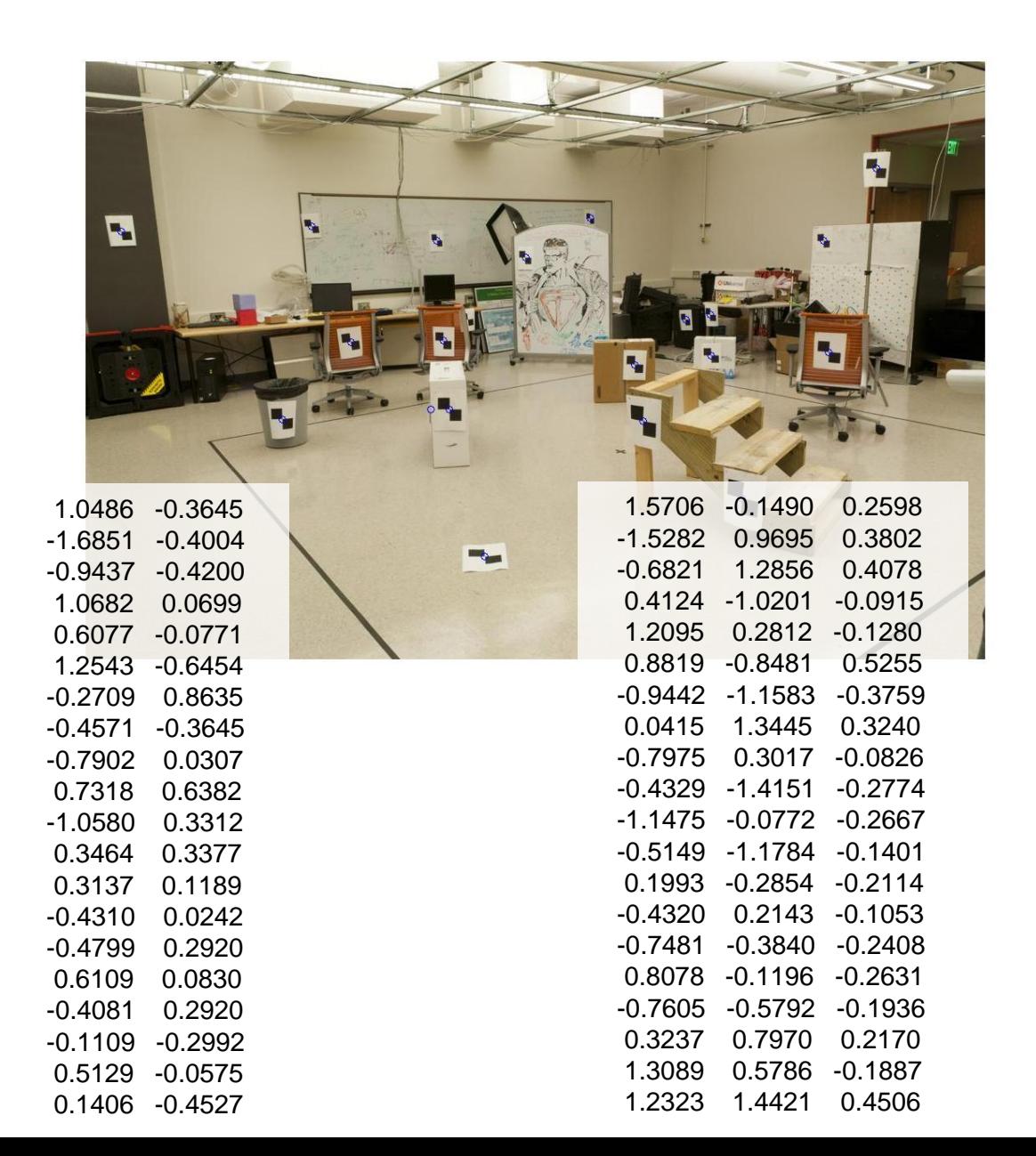

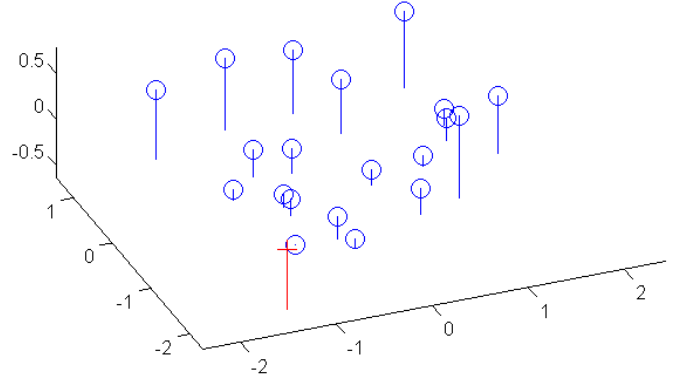

### Oriented and Translated Camera

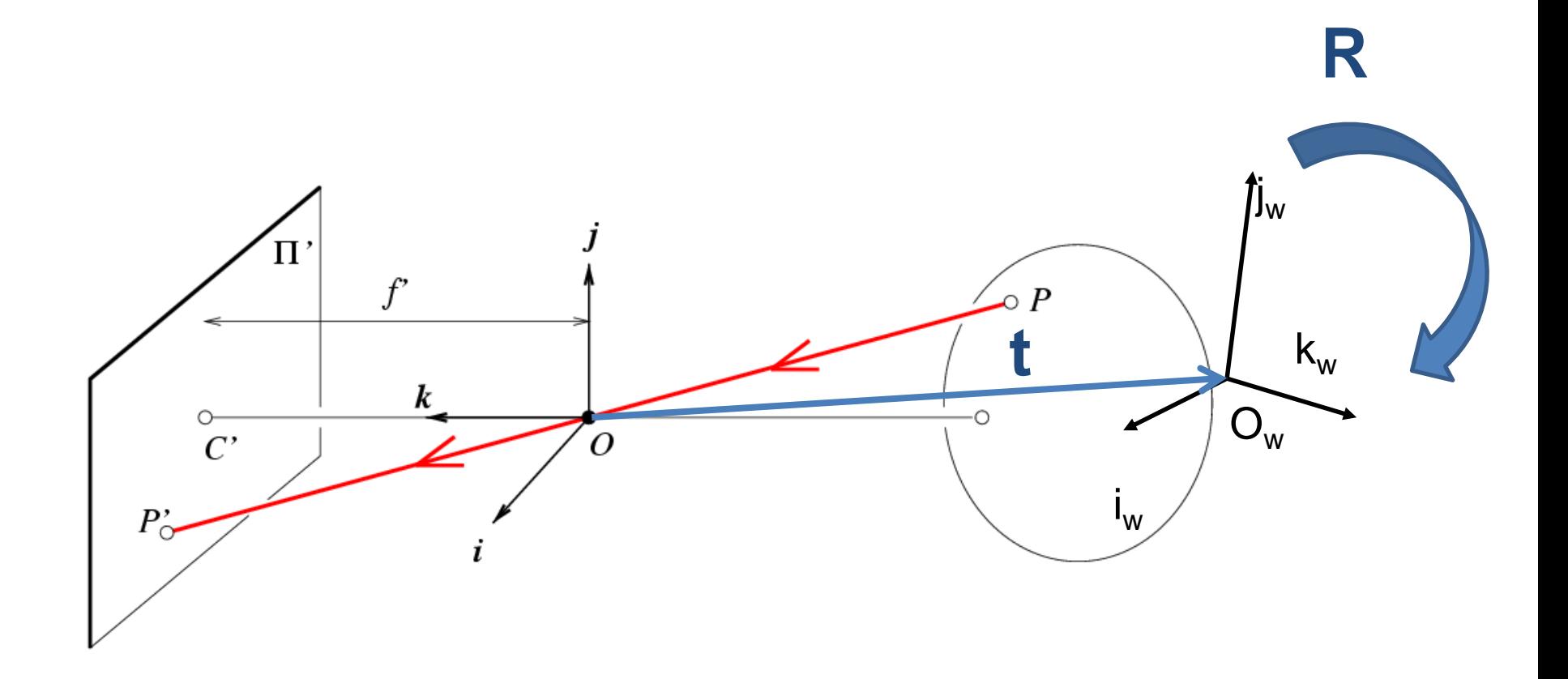

### Recovering the camera center

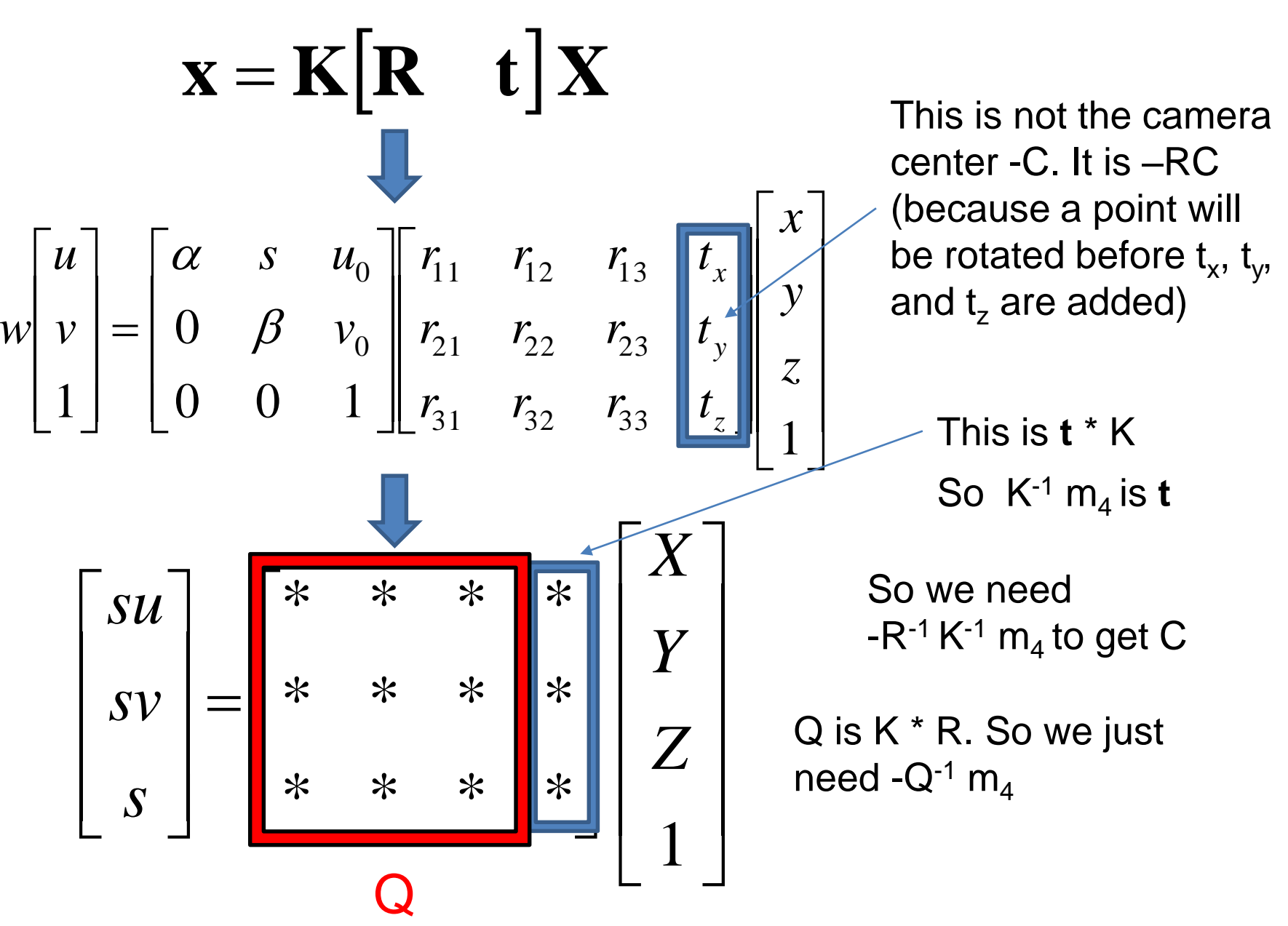

### Estimate of camera center

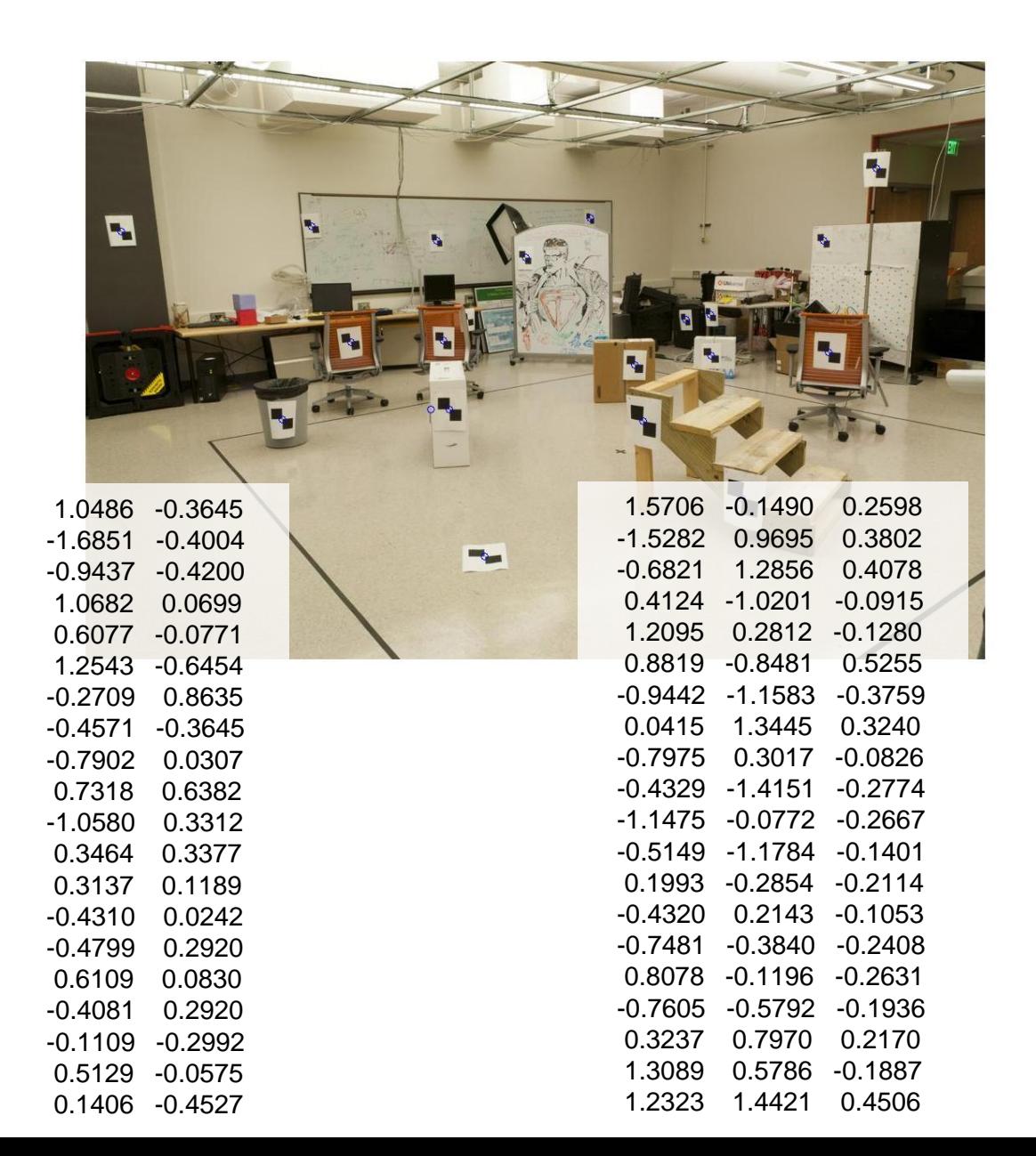

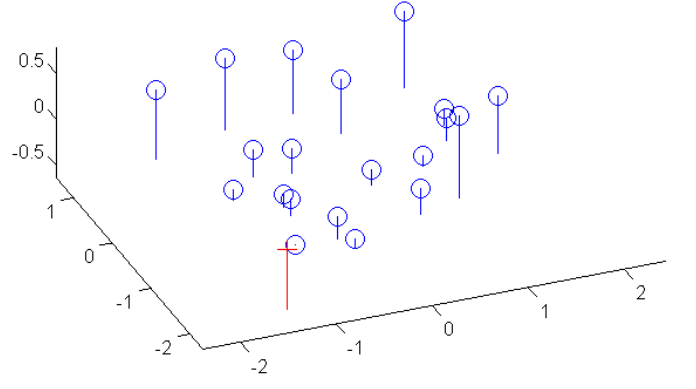

• Epipolar geometry

– Relates cameras from two positions

## Depth from Stereo

• Goal: recover depth by finding image coordinate x' that corresponds to x

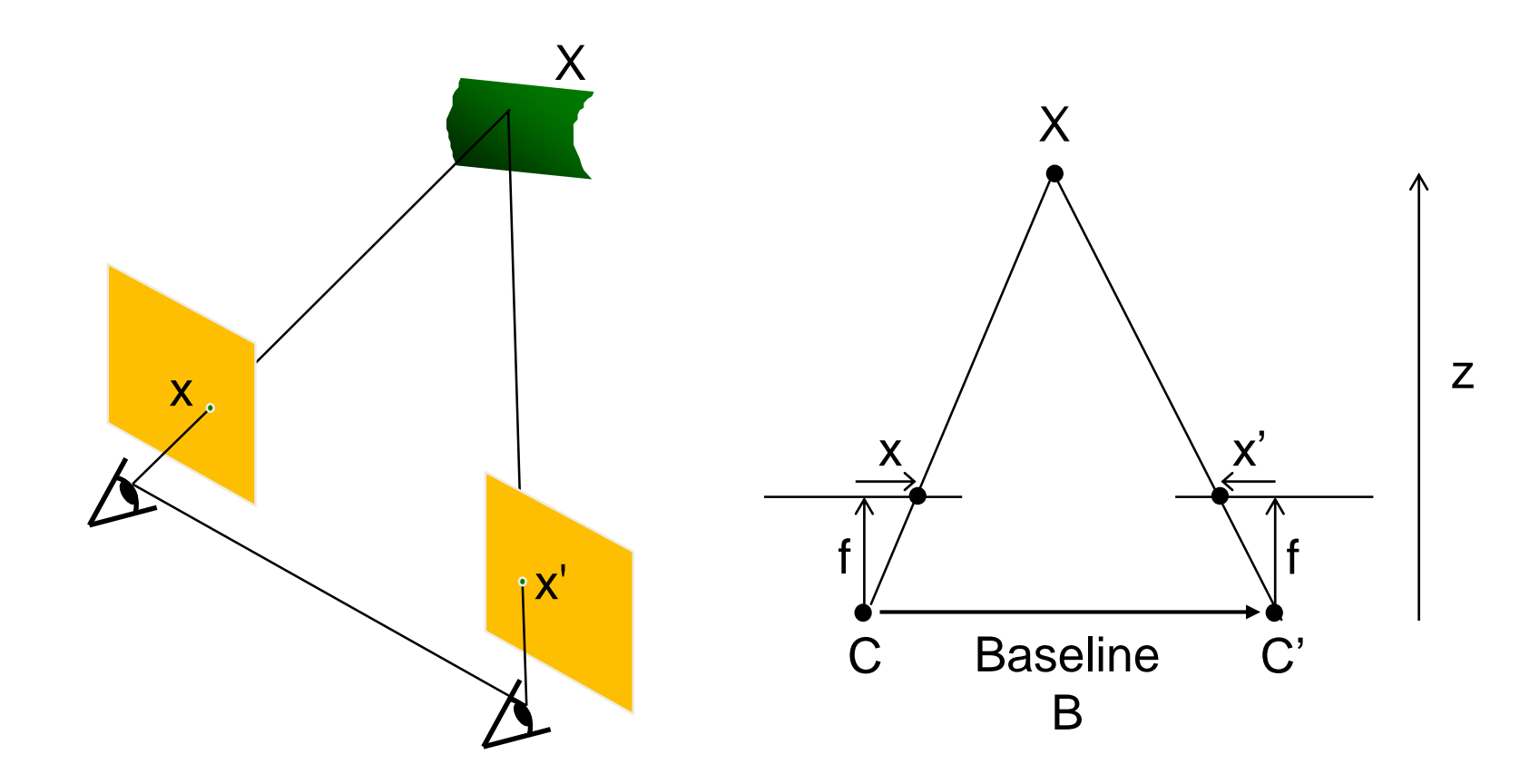

# Depth from Stereo

- Goal: recover depth by finding image coordinate x' that corresponds to x
- Sub-Problems
	- 1. Calibration: How do we recover the relation of the cameras (if not already known)?
	- 2. Correspondence: How do we search for the matching point x'?

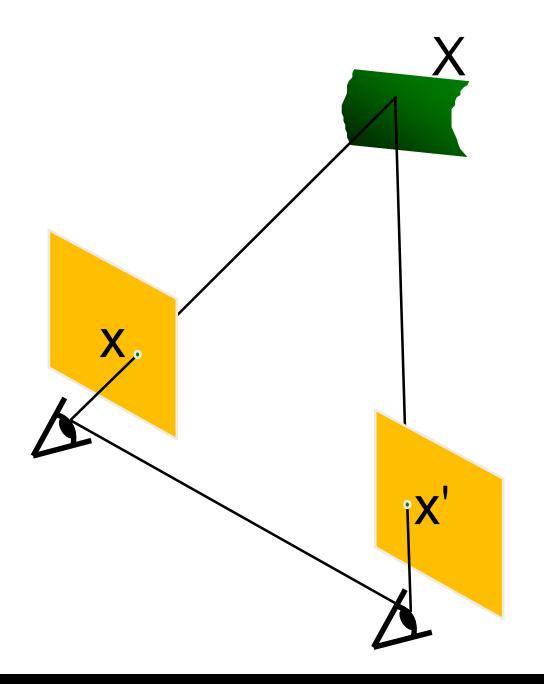

### Correspondence Problem

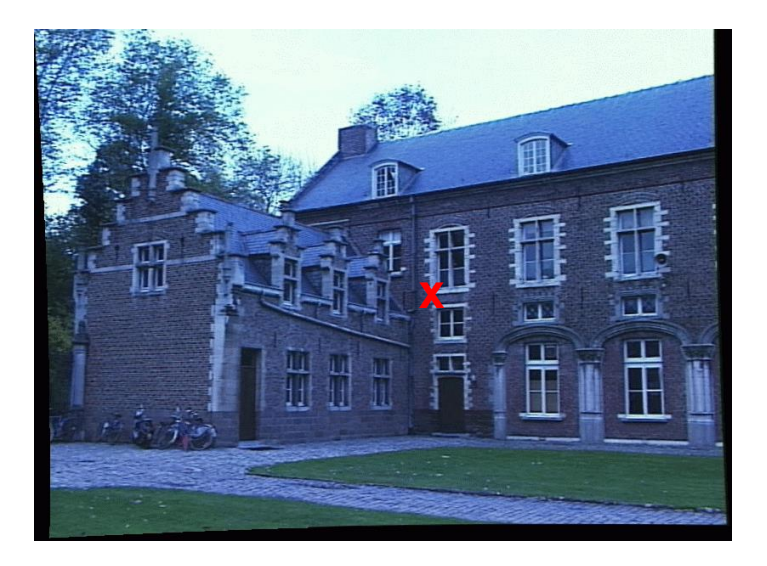

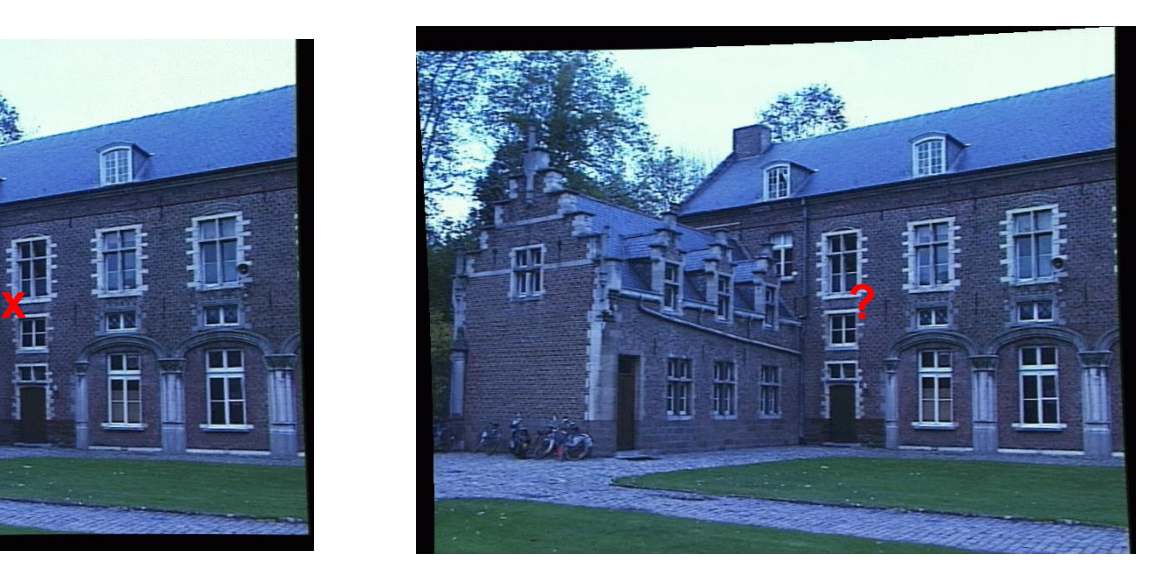

- We have two images taken from cameras with different intrinsic and extrinsic parameters
- How do we match a point in the first image to a point in the second? How can we constrain our search?

### Where do we need to search?

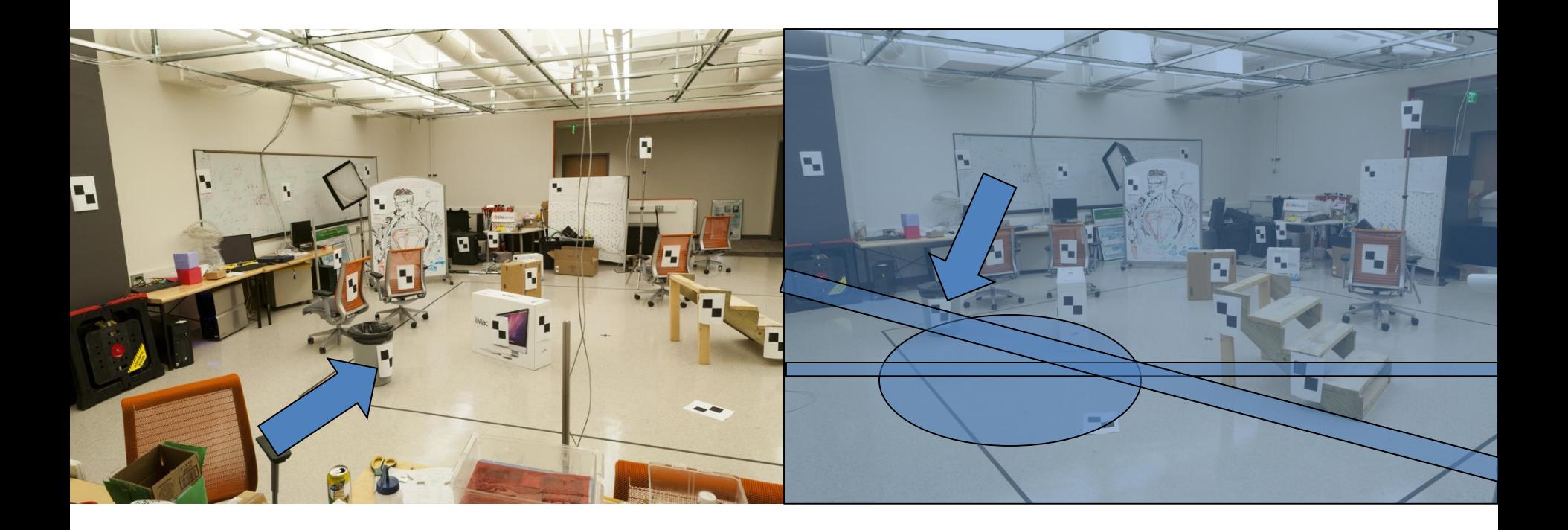

#### Key idea: Epipolar constraint

#### Key idea: Epipolar constraint

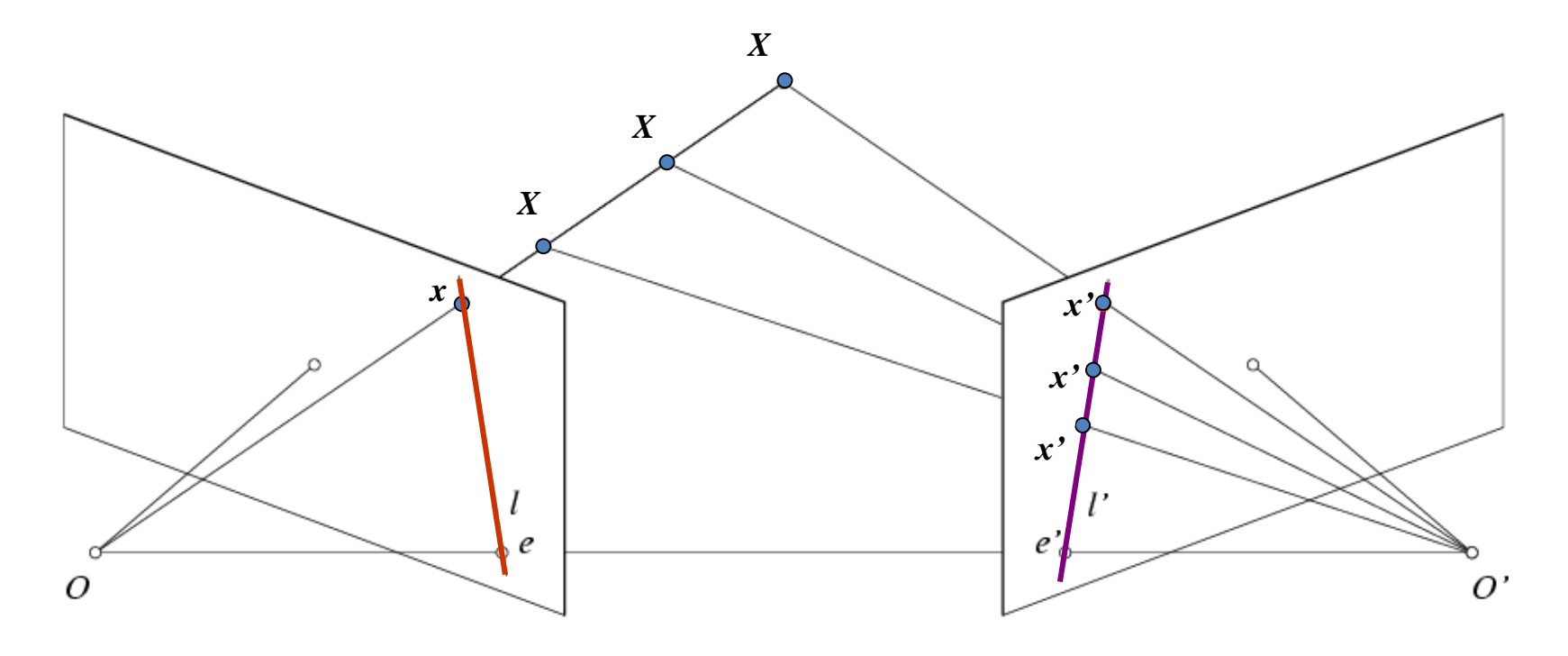

Potential matches for *x* have to lie on the corresponding line *l'*.

Potential matches for *x'* have to lie on the corresponding line *l*.

Wouldn't it be nice to know where matches can live? To constrain our 2d search to 1d.

### VLFeat's 800 most confident matches among 10,000+ local features.

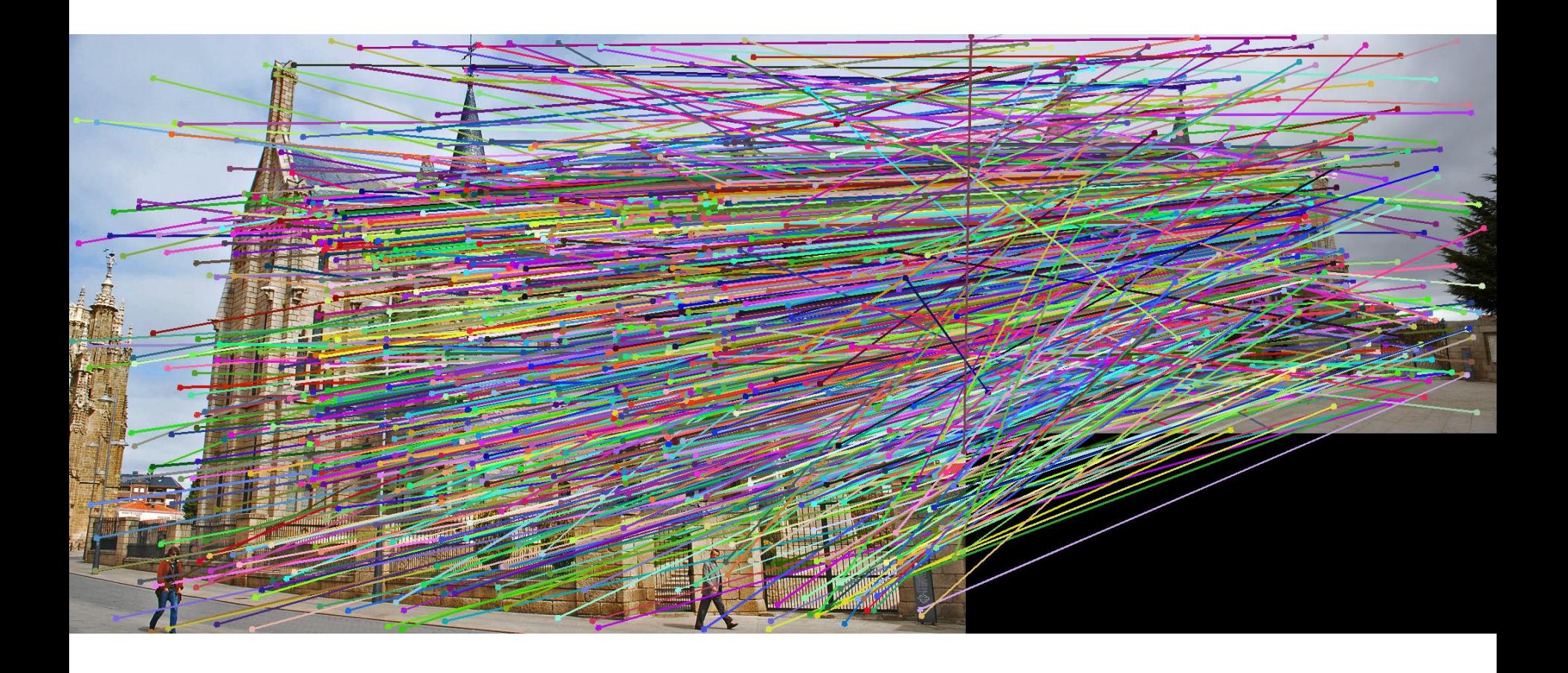

## Epipolar geometry: notation

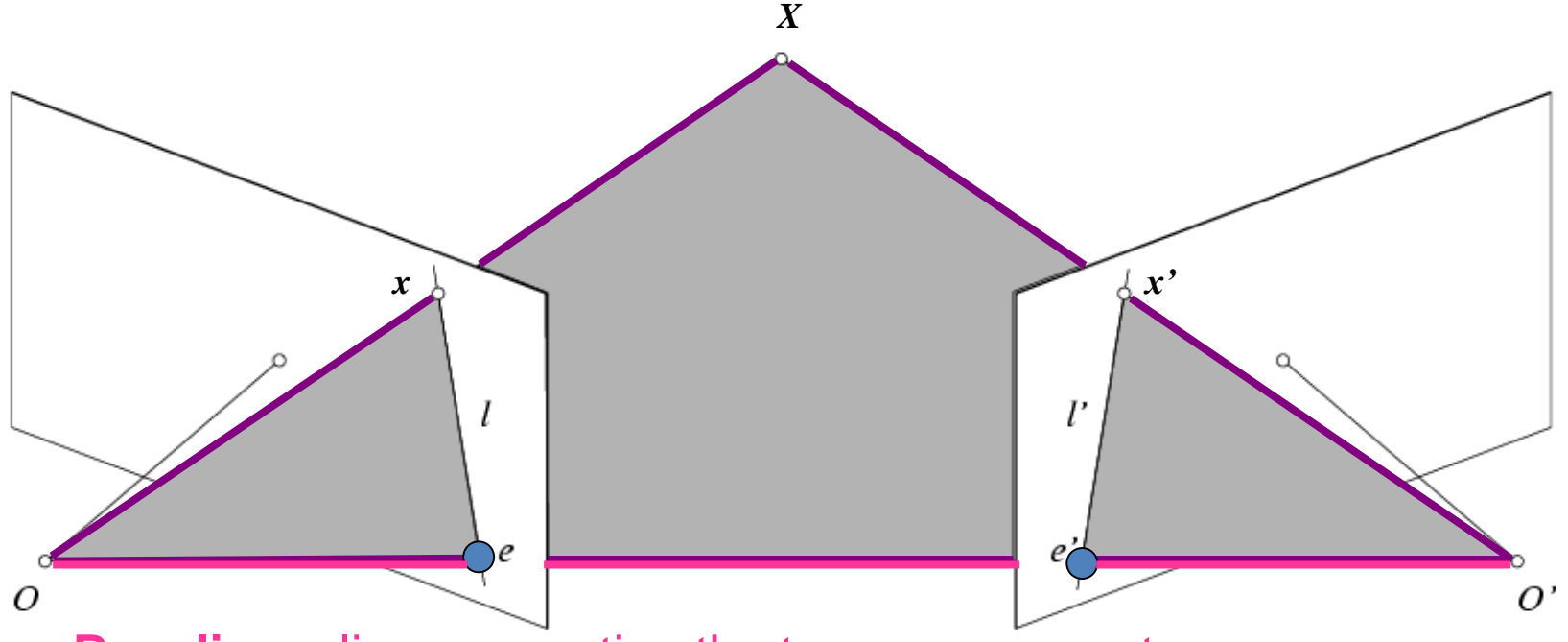

• **Baseline** – line connecting the two camera centers

#### • **Epipoles**

- = intersections of baseline with image planes
- = projections of the other camera center
- **Epipolar Plane** plane containing baseline (1D family)

## Epipolar geometry: notation

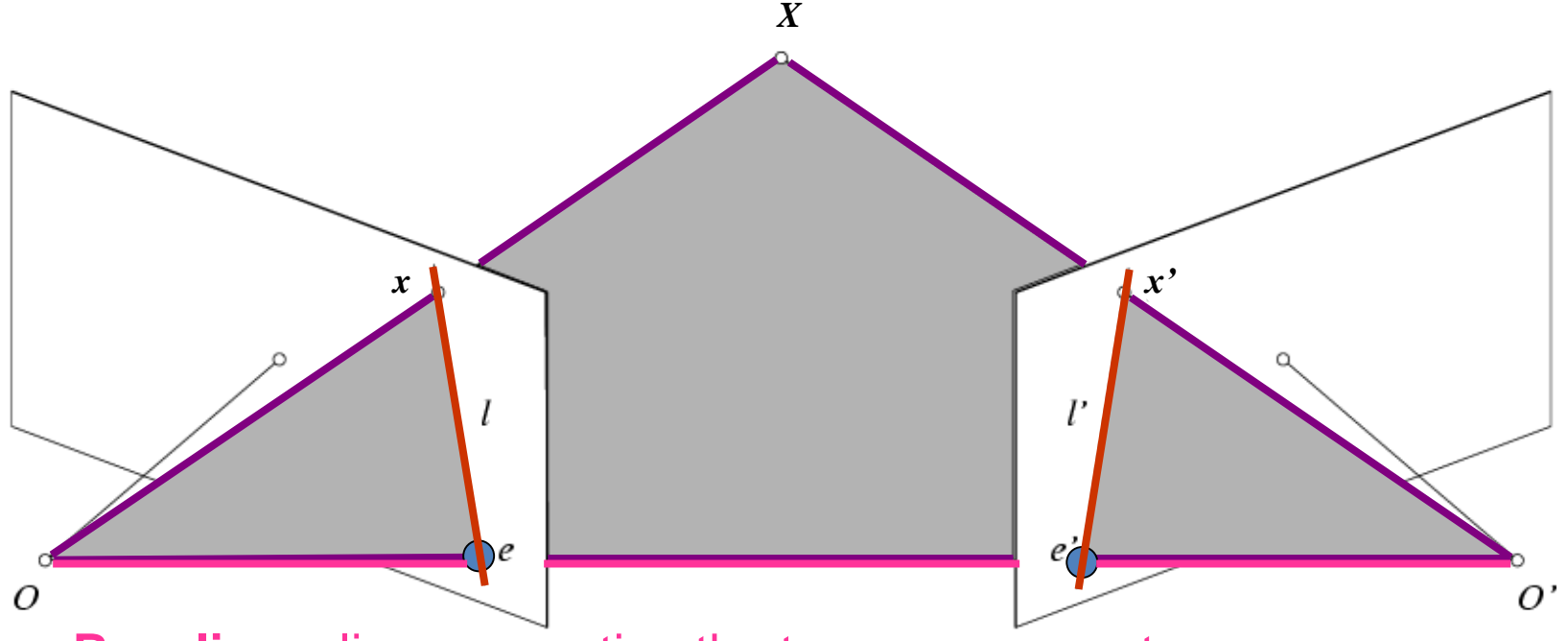

• **Baseline** – line connecting the two camera centers

#### • **Epipoles**

- = intersections of baseline with image planes
- = projections of the other camera center
- **Epipolar Plane** plane containing baseline (1D family)
- **Epipolar Lines** intersections of epipolar plane with image planes (always come in corresponding pairs)

#### Example: Converging cameras

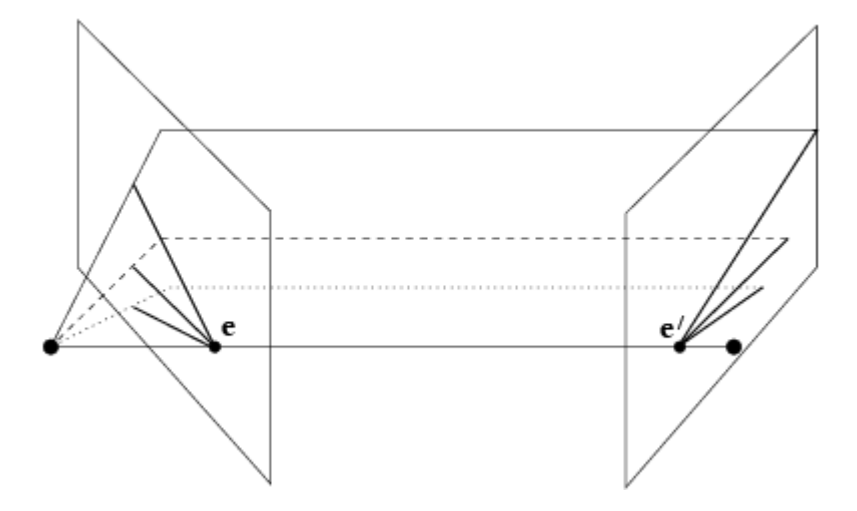

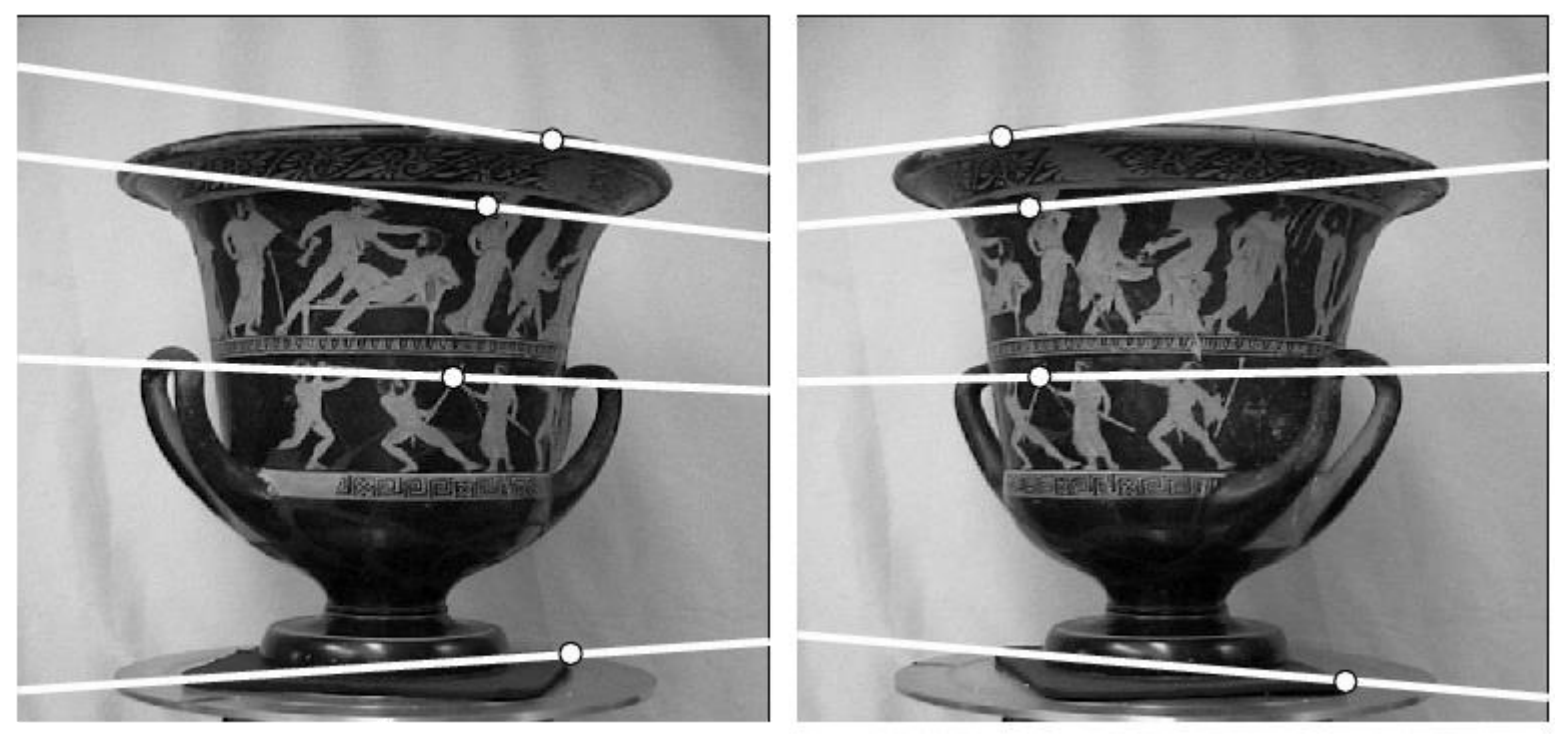

#### Example: Motion parallel to image plane

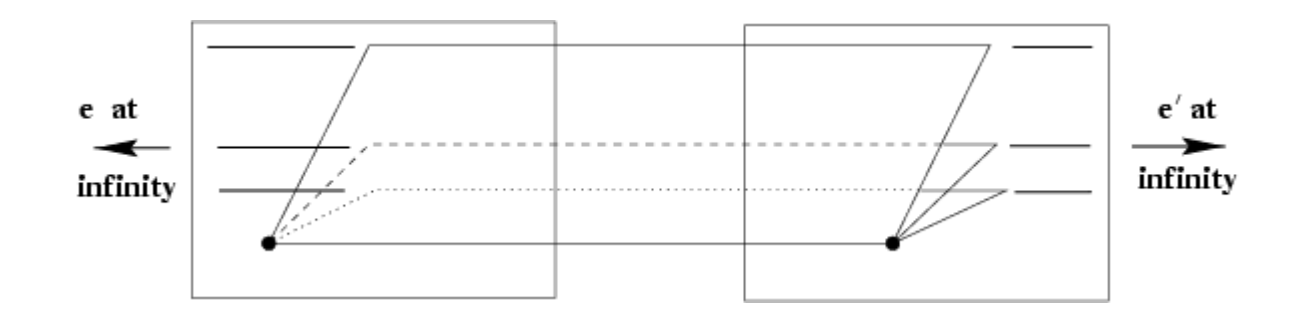

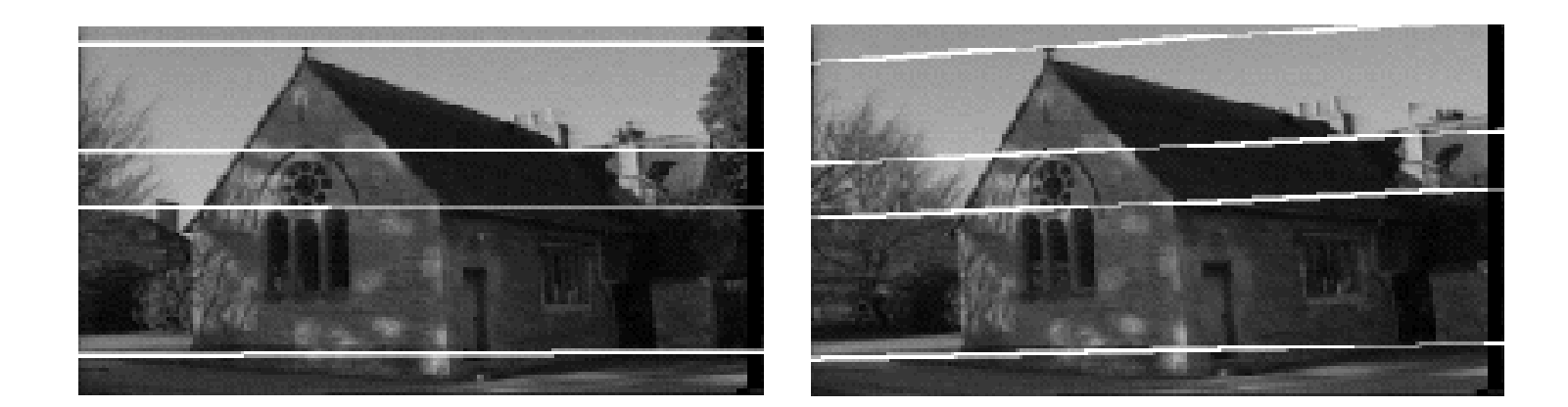

#### Example: Forward motion

#### What would the epipolar lines look like if the camera moves directly forward?

#### Example: Forward motion

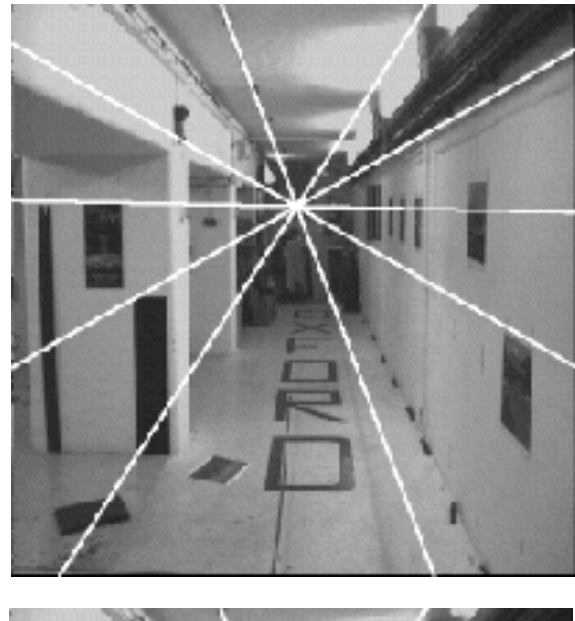

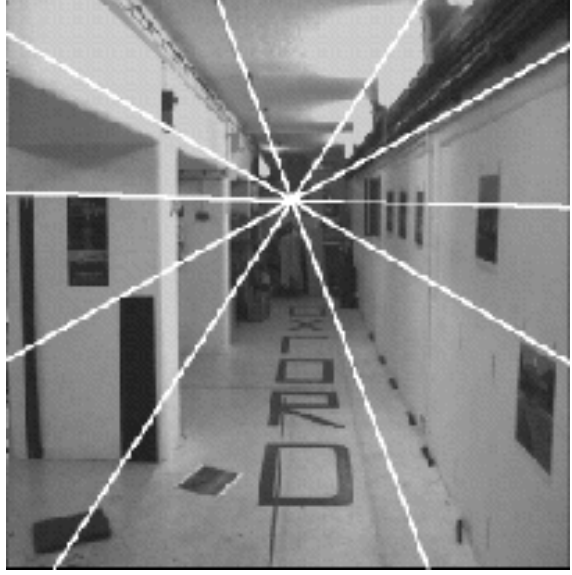

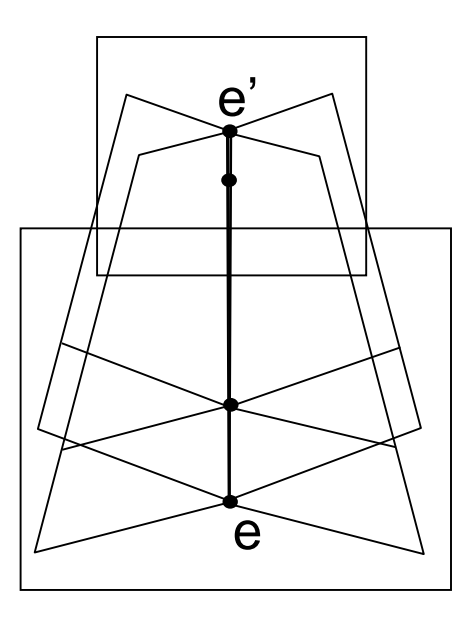

Epipole has same coordinates in both images.

Points move along lines radiating from e: "Focus of expansion"

#### Epipolar constraint: Calibrated case

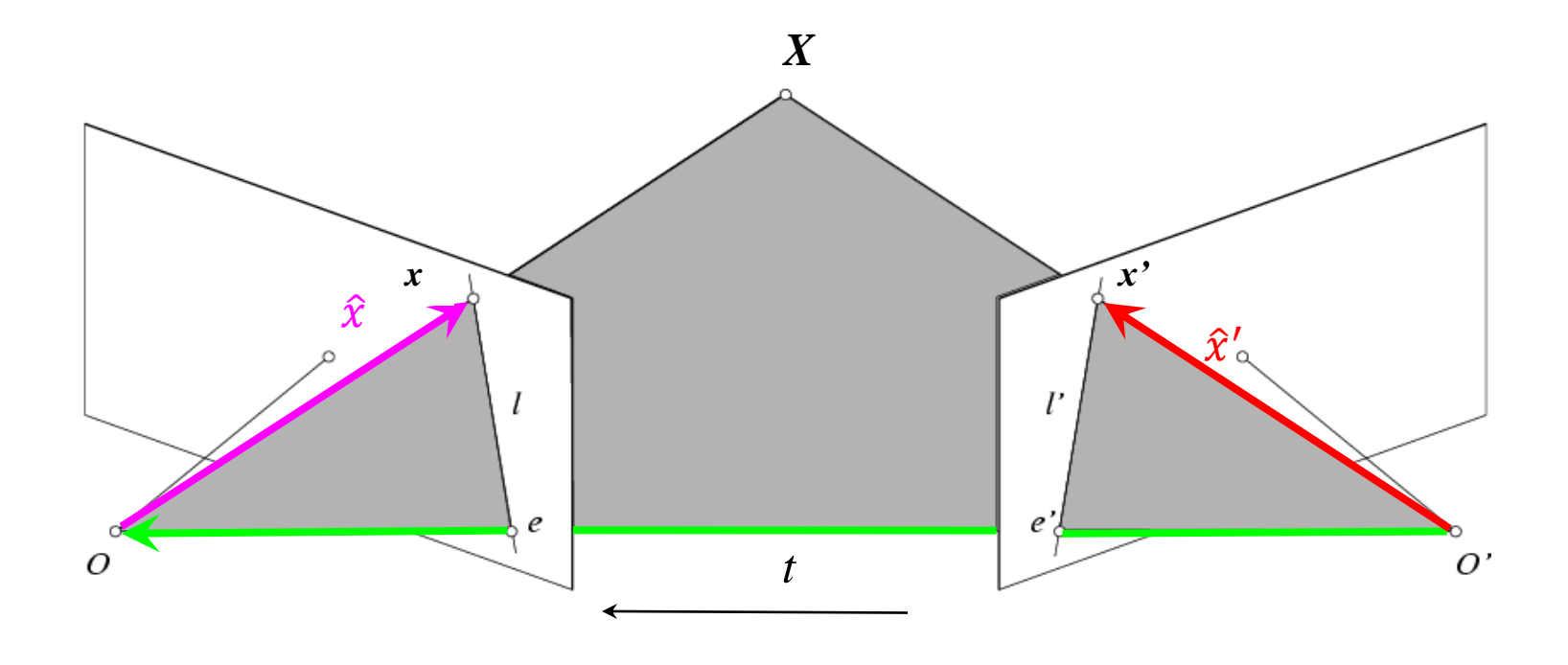

 $\hat{x} = K^{-1}x = X$  $\hat{\mathbf{x}} = \mathbf{K}^{-1} \mathbf{x} =$  $\hat{x} = K^{-1}x = X$   $\hat{x}' = K'^{-1}x' = X$  $\equiv$  $^{\prime -1}$   $\chi^{\prime} =$ ı  $\hat{N}$   $\hat{V}$ 

 $\hat{x}$ [*t* × (*R* $\hat{x}'$ )] = 0

(because  $\hat{x}$ ,  $R\hat{x}'$ , and t are co-planar)

#### Essential matrix

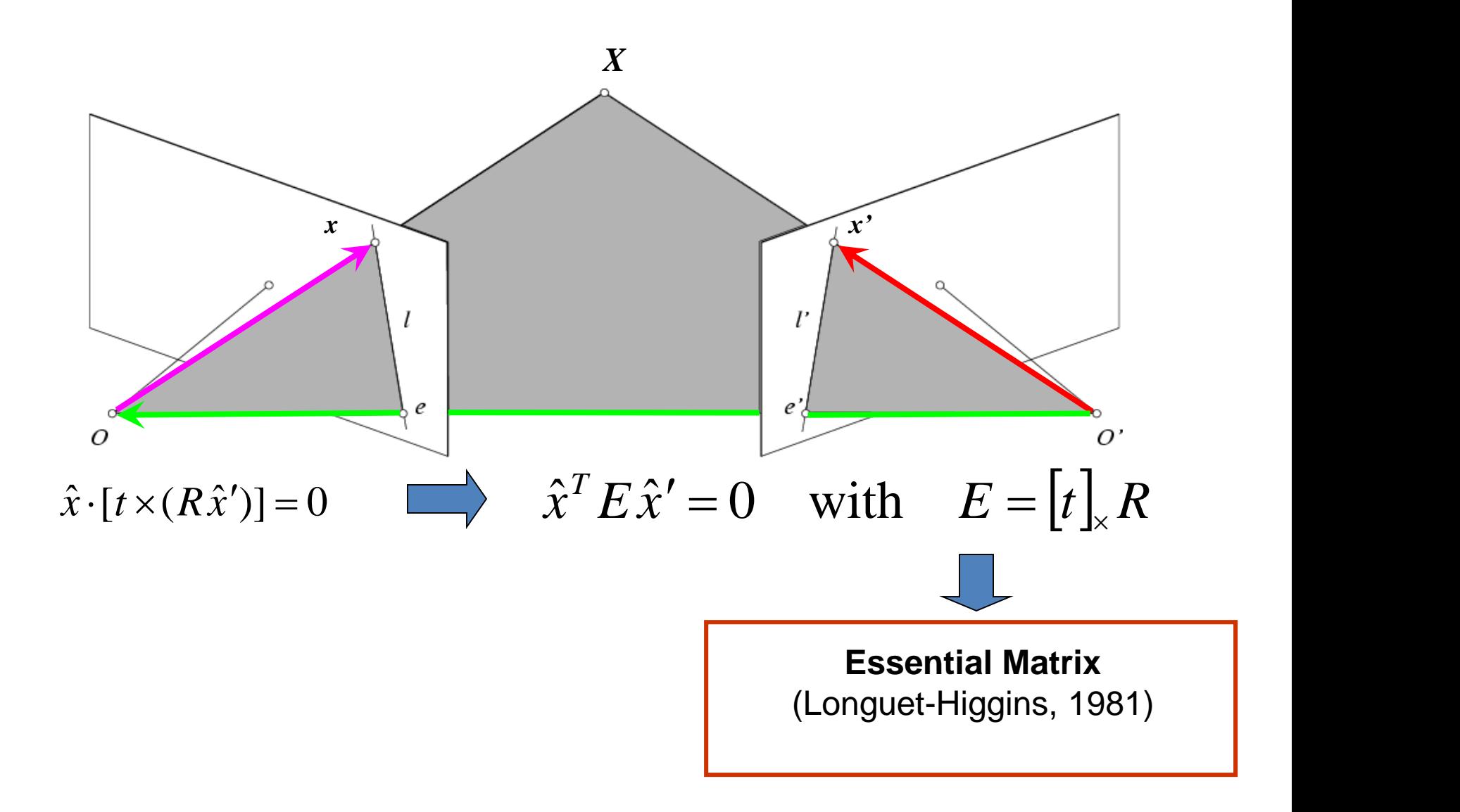

### Properties of the Essential matrix

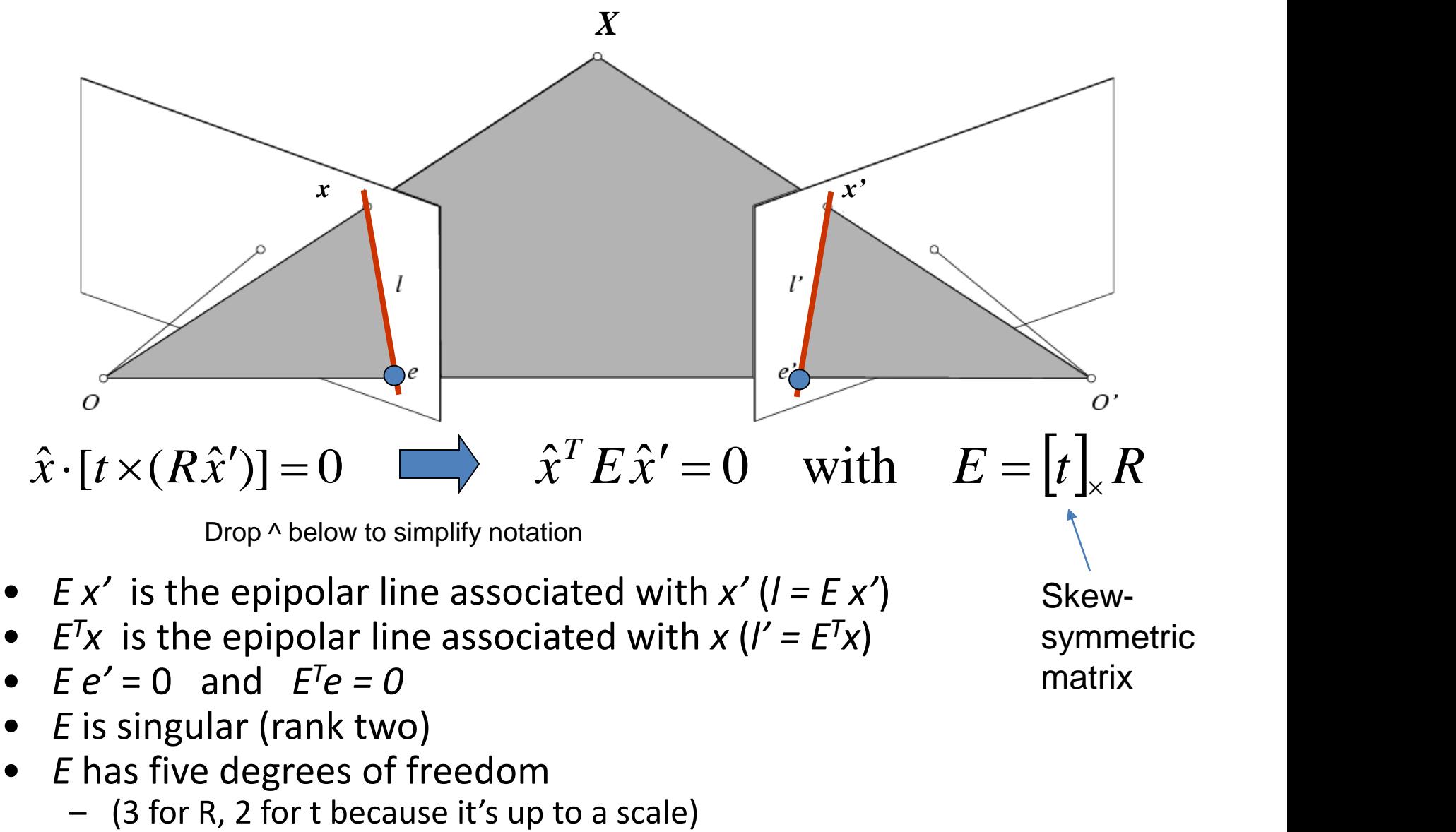

matrix

- $E e' = 0$  and  $E^T e = 0$
- *E* is singular (rank two)
- *E* has five degrees of freedom<br>- (3 for R, 2 for t because it's up to a scale)

### The Fundamental Matrix

Without knowing K and K', we can define a similar relation using *unknown* normalized coordinates

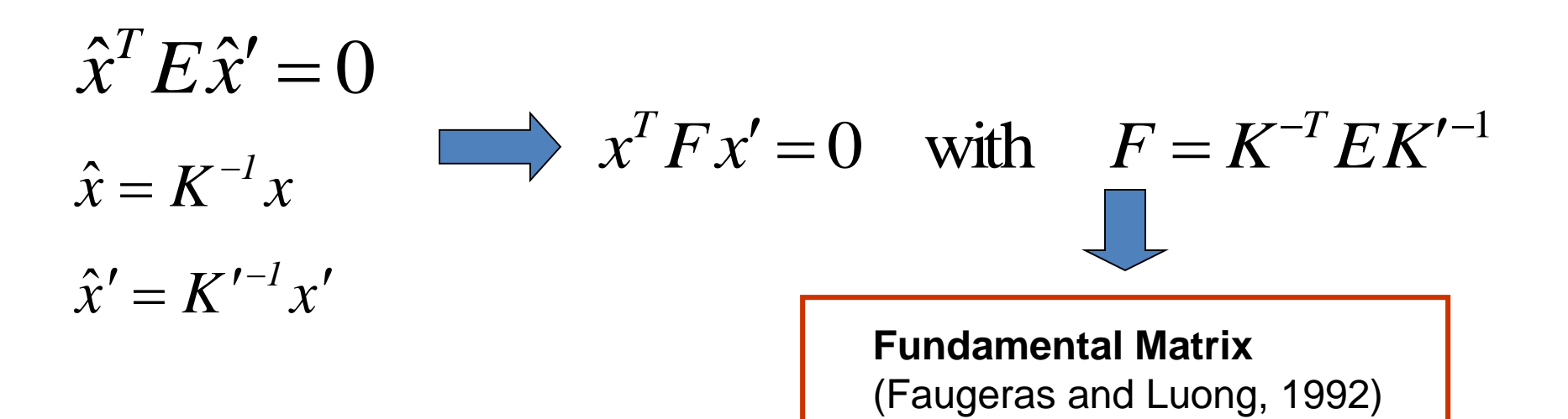

#### Properties of the Fundamental matrix

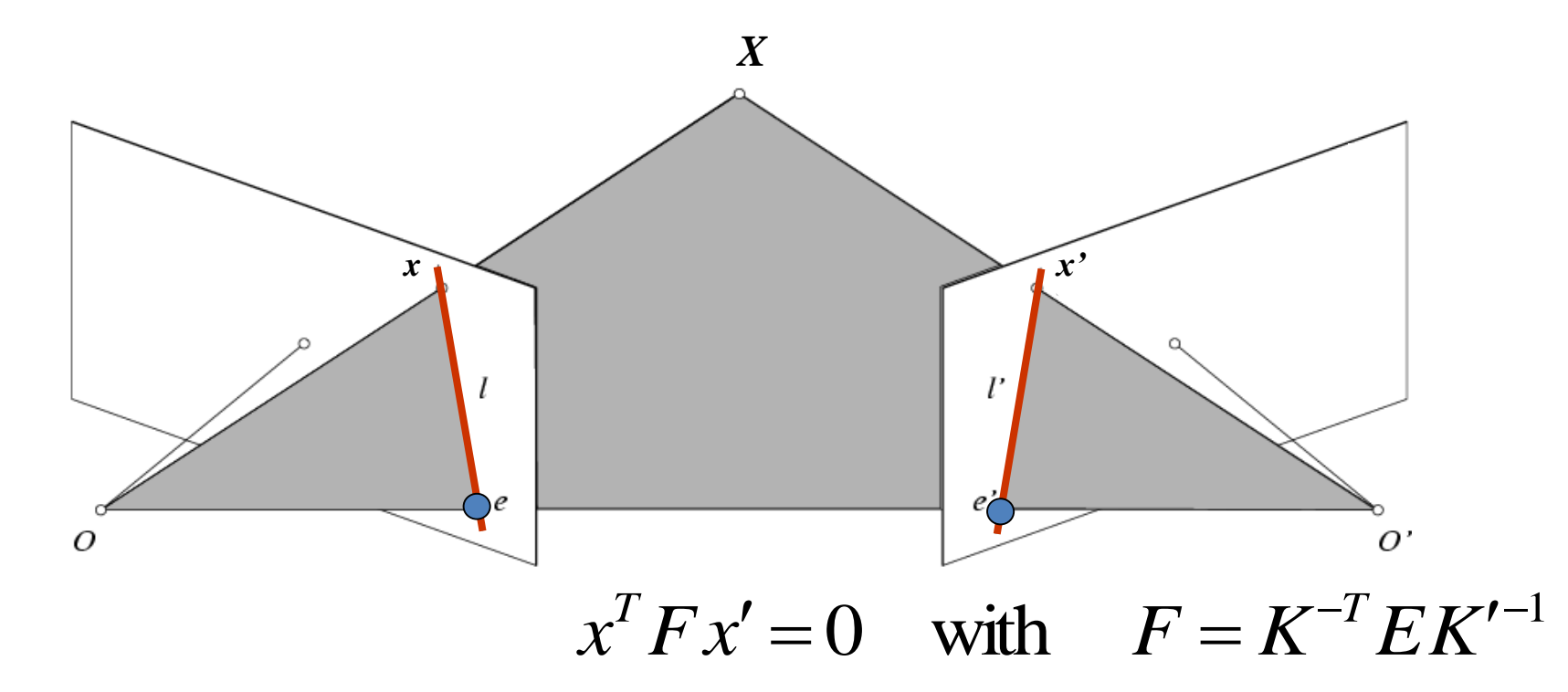

- $FX' = 0$  is the epipolar line associated with  $X'$
- $F<sup>T</sup>X = 0$  is the epipolar line associated with *x*
- $Fe' = 0$  and  $F<sup>T</sup>e = 0$
- F is singular (rank two): det(F)=0
- F has seven degrees of freedom: 9 entries but defined up to scale, det(F)=0

# Estimating the Fundamental Matrix

- 8-point algorithm
	- Least squares solution using SVD on equations from 8 pairs of correspondences
	- Enforce det(F)=0 constraint using SVD on F
- 7-point algorithm
	- Use least squares to solve for null space (two vectors) using SVD and 7 pairs of correspondences
	- Solve for linear combination of null space vectors that satisfies  $det(F)=0$
- Minimize reprojection error
	- Non-linear least squares

Note: estimation of F (or E) is degenerate for a planar scene.

## 8-point algorithm

1. Solve a system of homogeneous linear equations

### a. Write down the system of equations  $\mathbf{x}^T F \mathbf{x}' = 0$

 $uu' f_{11} + uv' f_{12} + uf_{13} + vu' f_{21} + vv' f_{22} + vf_{23} + u' f_{31} + v' f_{32} + f_{33} = 0$ 

$$
A f = \begin{bmatrix} u_1 u_1' & u_1 v_1' & u_1 & v_1 u_1' & v_1 v_1' & v_1 & u_1' & v_1' & 1 \\ \vdots & \vdots & \vdots & \vdots & \vdots & \vdots & \vdots & \vdots \\ u_n u_v' & u_n v_n' & u_n & v_n u_n' & v_n v_n' & v_n & u_n' & v_n' & 1 \end{bmatrix} \begin{bmatrix} f_{11} \\ f_{12} \\ f_{13} \\ f_{21} \\ \vdots \\ f_{33} \end{bmatrix} = \mathbf{0}
$$

# 8-point algorithm

- 1. Solve a system of homogeneous linear equations
	- a. Write down the system of equations
	- b. Solve **f** from A**f**=**0** using SVD

```
Matlab: 
[U, S, V] = svd(A);f = V(:, end);F = reshape(f, [3 3])';
```
### Need to enforce singularity constraint

Fundamental matrix has rank  $2: det(F) = 0$ .

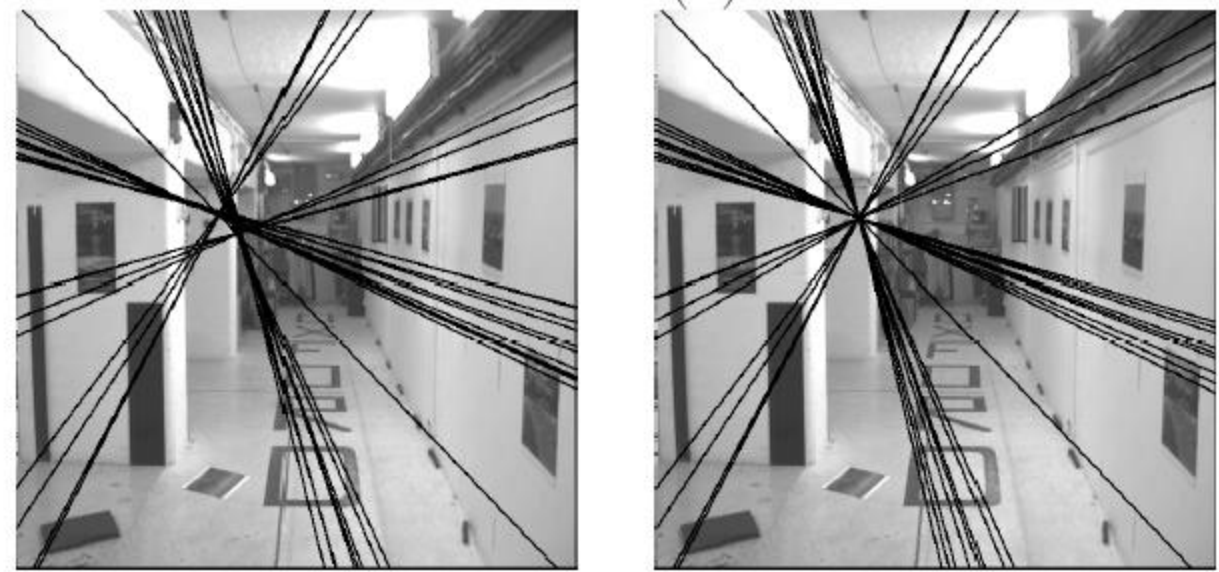

Left : Uncorrected  $F - epipolar$  lines are not coincident.

Right: Epipolar lines from corrected F.

# 8-point algorithm

- 1. Solve a system of homogeneous linear equations
	- a. Write down the system of equations
	- b. Solve **f** from A**f**=**0** using SVD

```
Matlab: 
[U, S, V] = svd(A);f = V(:, end);F = reshape(f, [3 3])';
```
#### 2. Resolve  $det(F) = 0$  constraint using SVD

```
Matlab: 
[U, S, V] = svd(F);S(3,3) = 0;F = U*S*V':
```
# 8-point algorithm

- 1. Solve a system of homogeneous linear equations
	- a. Write down the system of equations
	- b. Solve **f** from A**f**=**0** using SVD
- 2. Resolve  $det(F) = 0$  constraint by SVD

Notes:

- Use RANSAC to deal with outliers (sample 8 points)
	- How to test for outliers?

#### Problem with eight-point algorithm

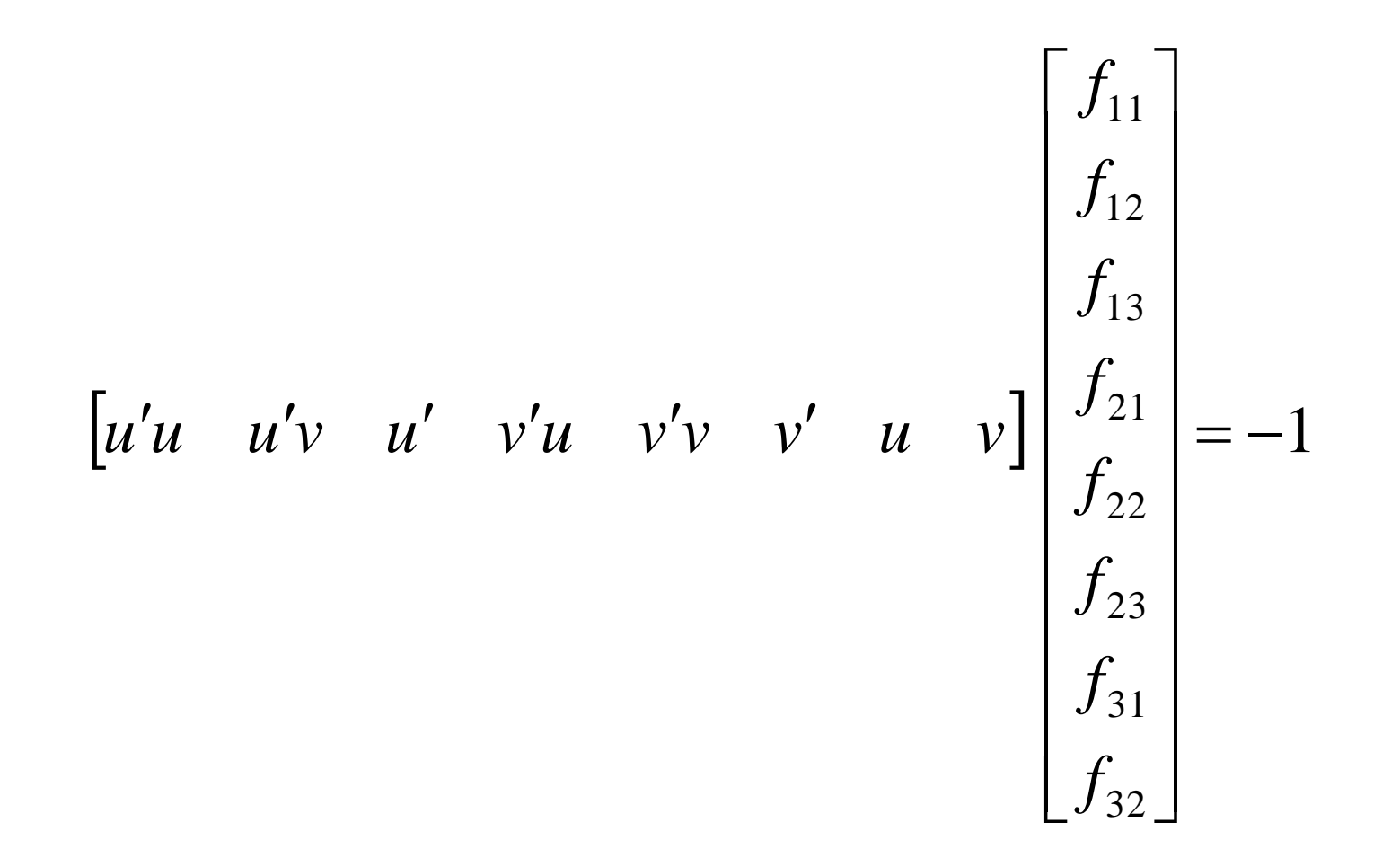

### Problem with eight-point algorithm

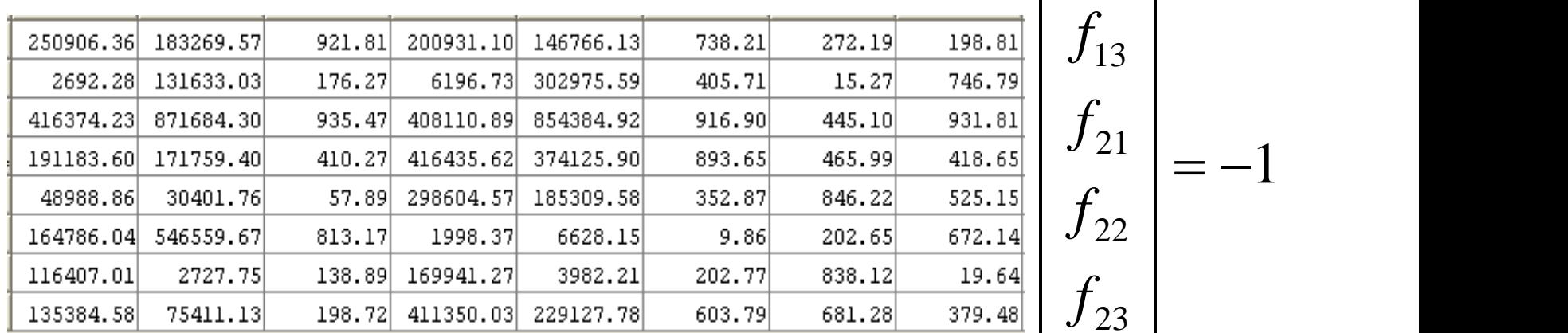

Poor numerical conditioning Can be fixed by rescaling the data

31 23 | 22 | 21  $\vert$  1 13 12 |  $=-1$  $\mathbf{1}$  $-f_{32}$  $f_{31}$  |  $f_{23}$  |  $f_{22}$  |  $f_{21}$  |  $f_{13}$  |  $f_{12}$  |

11

 $\lceil f_{11} \rceil$ 

 $f_{11}$ 

 $\overline{1}$ 

32

 $f_{32}$  |

### The normalized eight-point algorithm

(Hartley, 1995)

- Center the image data at the origin, and scale it so the mean squared distance between the origin and the data points is 2 pixels
- Use the eight-point algorithm to compute *F* from the normalized points
- Enforce the rank-2 constraint (for example, take SVD of *F* and throw out the smallest singular value)
- Transform fundamental matrix back to original units: if *T* and *T'* are the normalizing transformations in the two images, than the fundamental matrix in original coordinates is *T' <sup>T</sup> F T*

### VLFeat's 800 most confident matches among 10,000+ local features.

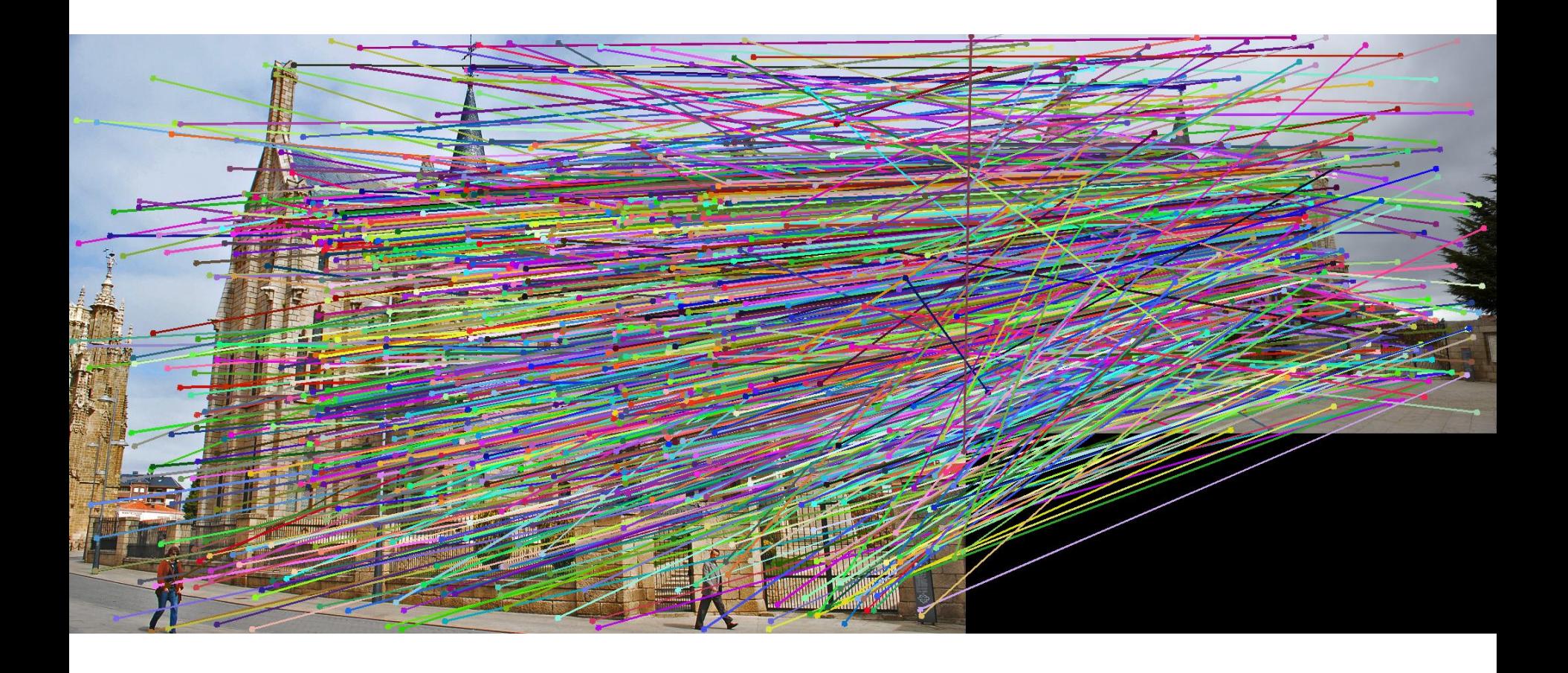

# Epipolar lines

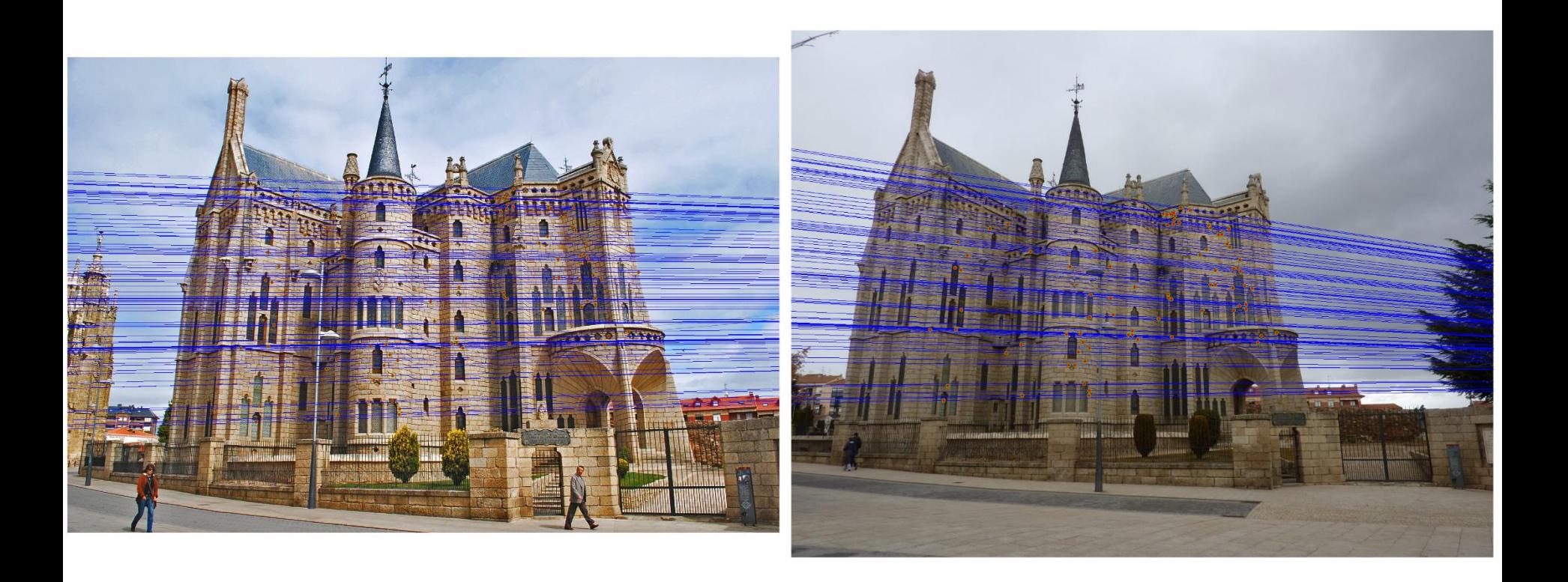

### Keep only the matches at are "inliers" with respect to the "best" fundamental matrix

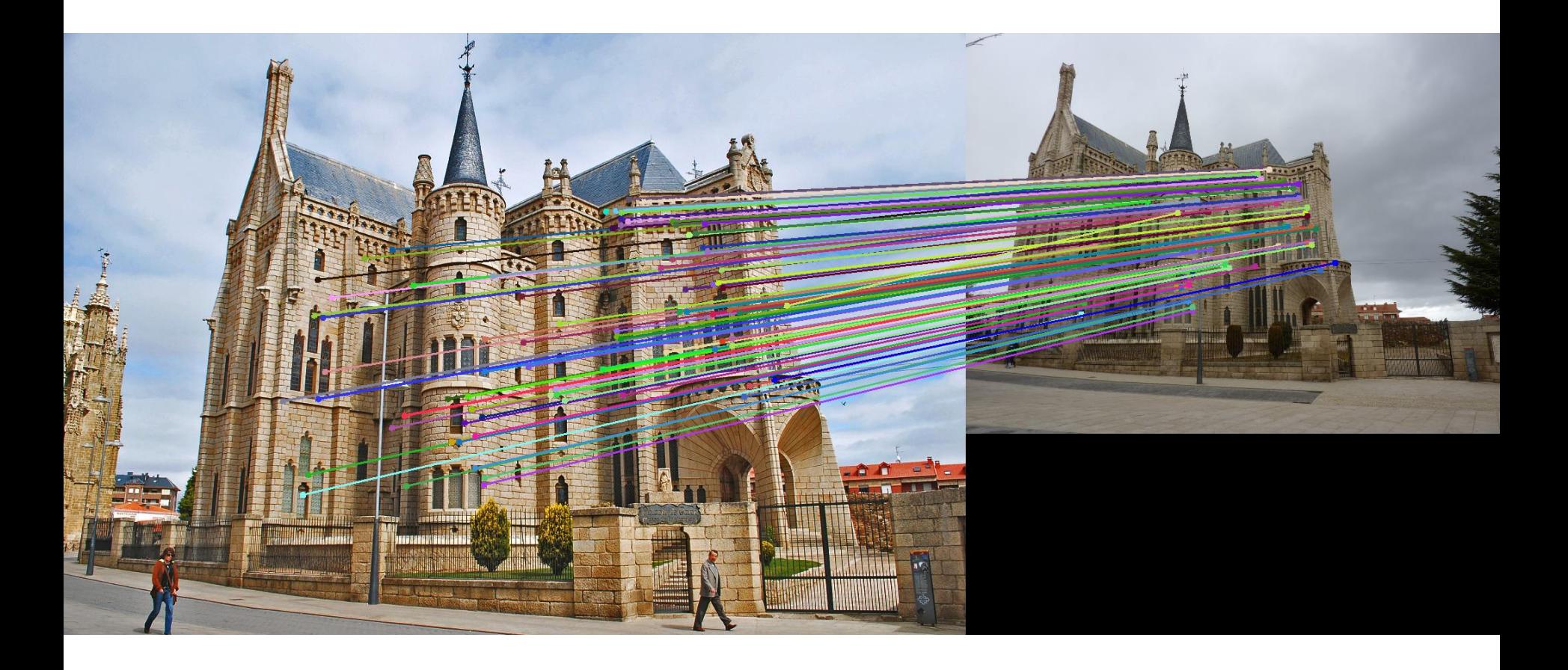